# **AC Resistance Bridge**

# **SIM921**

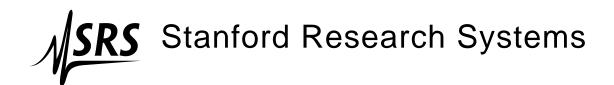

#### Certification

Stanford Research Systems certifies that this product met its published specifications at the time of shipment.

### Warranty

This Stanford Research Systems product is warranted against defects in materials and workmanship for a period of one (1) year from the date of shipment.

#### Service

For warranty service or repair, this product must be returned to a Stanford Research Systems authorized service facility. Contact Stanford Research Systems or an authorized representative before returning this product for repair.

Information in this document is subject to change without notice.

Copyright © Stanford Research Systems, Inc., 2003 – 2010. All rights reserved.

Stanford Research Systems, Inc. 1290–D Reamwood Avenue Sunnyvale, CA 94089 USA

Phone: (408) 744-9040 • Fax: (408) 744-9049

www.thinkSRS.com • e-mail: info@thinkSRS.com

Printed in U.S.A.

Document number 9-01555-903

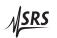

# Contents

| G | enera                                         | l Information                  | iii                             |
|---|-----------------------------------------------|--------------------------------|---------------------------------|
|   | Serv                                          | <i>r</i> ice                   | iii                             |
|   | Sym                                           | abols                          | iv                              |
|   | Not                                           | ation                          | $\mathbf{v}$                    |
|   | Spe                                           | cifications                    | vi                              |
| 1 | Get                                           | ting Started 1                 | -1                              |
|   | 1.1                                           | Introduction to the Instrument | 1-2                             |
|   | 1.2                                           | Front-Panel Operation          | 1 - 3                           |
|   | 1.3                                           | Sensor Interface               |                                 |
|   | 1.4                                           | SIM Interface                  |                                 |
| 2 | Ren                                           | note Operation 2               | -1                              |
|   | 2.1                                           | Index of Commands              | 2-2                             |
|   |                                               |                                |                                 |
|   | 2.2                                           | Alphabetic List of Commands    | 2 - 4                           |
|   | 2.2                                           | Alphabetic List of Commands    |                                 |
|   |                                               | Introduction                   | 2-7                             |
|   | 2.3                                           | 1                              | 2-7<br>2-8                      |
| 3 | <ul><li>2.3</li><li>2.4</li><li>2.5</li></ul> | Introduction                   | 2-7<br>2-8                      |
| 3 | <ul><li>2.3</li><li>2.4</li><li>2.5</li></ul> | Introduction                   | 2-7<br>2-8<br>2-26<br>-1        |
| 3 | 2.3<br>2.4<br>2.5                             | Introduction                   | 2-7<br>2-8<br>2-26<br>-1<br>3-2 |

ii Contents

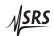

### **General Information**

The SIM921 AC Resistance Bridge, part of Stanford Research Sysetems' Small Instrumentation Modules family, is a precision, high-sensitivity instrument designed for ultra-low power resistance measurements, typically for cryogenic thermometry.

#### **Service**

Do not install substitute parts or perform any unauthorized modifications to this instrument.

The SIM921 is a double-wide module designed to be used inside the SIM900 Mainframe. Do not turn on the power until the module is completely inserted into the mainframe and locked in place.

iv General Information

# Symbols you may Find on SRS Products

| Symbol  | Description                               |
|---------|-------------------------------------------|
| $\sim$  | Alternating current                       |
|         | Caution - risk of electric shock          |
| <i></i> | Frame or chassis terminal                 |
|         | Caution - refer to accompanying documents |
| Ť       | Earth (ground) terminal                   |
|         | Battery                                   |
| $\sim$  | Fuse                                      |
|         | On (supply)                               |
|         | Off (supply)                              |

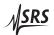

General Information v

#### **Notation**

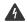

**WARNING** 

The following notation will be used throughout this manual.

A warning means that injury or death is possible if the instructions are not obeyed.

**CAUTION** 

A caution means that damage to the instrument or other equipment is possible.

Typesetting conventions used in this manual are:

- Front-panel buttons are set as [Button]; [Adjust \*\] is shorthand for "[Adjust \*\] & [Adjust \*\]".
- Front-panel indicators are set as *Overload*.
- Remote command names are set as \*IDN?.
- Literal text other than command names is set as OFF.

Remote command examples will all be set in monospaced font. In these examples, data sent by the host computer to the SIM921 are set as straight teletype font, while responses received by the host computer from the SIM921 are set as *slanted teletype font*.

vi General Information

# **Specifications**

### **Performance Characteristics**

| Measurement   | Measurement type                                                                  | 4 wire AC bridge                                        |
|---------------|-----------------------------------------------------------------------------------|---------------------------------------------------------|
|               | Number of inputs                                                                  | 1                                                       |
|               | Resistance range                                                                  | $1\mathrm{m}\Omega$ to $100\mathrm{M}\Omega$            |
|               | Time constant                                                                     | 0.3 s to 300 s,                                         |
|               |                                                                                   | or sync. only                                           |
|               | Reading rate                                                                      | 2 updates/s                                             |
|               | Demodulator resolution                                                            | 32-bit                                                  |
|               | Resolution                                                                        | see table                                               |
|               | Accuracy (% reading + % range)                                                    |                                                         |
|               | $2 \Omega$ to $200 \text{ k}\Omega$ , $\geq 30 \mu\text{V}$ , $\geq 3 \text{ nA}$ | $\pm (0.05\% + 0.05\%)$                                 |
|               | $200 \mathrm{m}\Omega$ to $2 \mathrm{M}\Omega$ , $\geq 100 \mathrm{pA}$           | $\pm (0.15\% + 0.15\%)$                                 |
|               | Stability                                                                         |                                                         |
|               | after autocal                                                                     | (±0.001 % of reading)/°C                                |
|               | without autocal                                                                   | (±0.02 % of reading)/°C                                 |
|               | Max. lead resistance                                                              | 100 Ω + 25 % range                                      |
|               | Input impedance                                                                   | $> 10 \mathrm{G}\Omega$ , typical                       |
| Source        | Туре                                                                              | Sinusoid, constant <i>I</i> , <i>V</i> , or <i>P</i>    |
|               | Frequency                                                                         | 2 Hz to 60 Hz,                                          |
|               |                                                                                   | continuously adjustable                                 |
|               | Excitation                                                                        | $3 \mu\text{V}$ to $30 \text{mV}$ , $10 \text{mA}$ max. |
|               | Max. DC current                                                                   | < 3 μV/range                                            |
| Thermometry   | Sensors supported                                                                 | All resistive sensors                                   |
|               |                                                                                   | (– and + tempco)                                        |
|               | Temperature units                                                                 | mK, K                                                   |
|               | Low temperature                                                                   | ~50 mK, sensor dependent                                |
|               | Sensor cal. curves                                                                | 3 curves of 200 points each                             |
| Analog Output | Range                                                                             | ±10 V                                                   |
|               | Resolution                                                                        | 300 μV                                                  |
|               | Accuracy                                                                          | 1 mV                                                    |
| Operating     | Temperature                                                                       | 0°C to 40°C, non-condensing                             |
|               | Interface                                                                         | Serial via SIM interface                                |
|               | Connectors                                                                        |                                                         |
|               | Sensor                                                                            | DB–9 (female)                                           |
|               | Analog out                                                                        | BNC (front)                                             |
|               | SIM                                                                               | DB-15 (male) SIM Interface                              |
|               | Power                                                                             | ±15 VDC, +5 VDC                                         |
|               | Supply current                                                                    | 150 mA (±15 V), 250 mA (+5 V)                           |

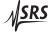

General Information vii

#### Resolution

Resolution is given in the table below. Upper values give excitation current, while lower values are typical RMS resistance noise measured at  $50\,\%$  full scale on a room-temperature resistor with a 3 second output time constant.

|                       |                       |                       |                       |                       | Excitation            | ı                     |                       |                       |                        |
|-----------------------|-----------------------|-----------------------|-----------------------|-----------------------|-----------------------|-----------------------|-----------------------|-----------------------|------------------------|
| Range                 | 30 mV                 | 10 mV                 | 3 mV                  | 1 mV                  | 300 μV                | 100 μV                | 30 μV                 | 10 μV                 | 3 μV                   |
| 20 mΩ                 | N/A                   | N/A                   | N/A                   | N/A                   | N/A                   | 10 mA                 | 3 mA                  | 1 mA                  | 300 μΑ                 |
|                       |                       |                       |                       |                       |                       | $44 \mu\Omega$        | $130 \mu\Omega$       | $510 \mu\Omega$       | $1.5\mathrm{m}\Omega$  |
| $200\mathrm{m}\Omega$ | N/A                   | N/A                   | N/A                   | 10 mA                 | 3 mA                  | 1 mA                  | 300 μΑ                | 100 μΑ                | 30 μΑ                  |
|                       |                       |                       |                       | $8.9 \mu\Omega$       | $12 \mu\Omega$        | $32 \mu\Omega$        | $120 \mu\Omega$       | $590 \mu\Omega$       | $1.4\mathrm{m}\Omega$  |
| 2Ω                    | N/A                   | 10 mA                 | 3 mA                  | 1 mA                  | 300 μΑ                | 100 μΑ                | 30 μΑ                 | 10 μΑ                 | 3 μΑ                   |
|                       |                       | $4.3 \mu\Omega$       | $5.5 \mu\Omega$       | $7.9 \mu\Omega$       | $23 \mu\Omega$        | $70 \mu\Omega$        | $220 \mu\Omega$       | $730 \mu\Omega$       | $1.8\mathrm{m}\Omega$  |
| 20 Ω                  | 3 mA                  | 1 mA                  | 300 μΑ                | 100 μΑ                | 30 μΑ                 | 10 μΑ                 | 3 μΑ                  | 1 μΑ                  | 300 nA                 |
|                       | $20 \mu\Omega$        | $21 \mu\Omega$        | $33 \mu\Omega$        | $41 \mu\Omega$        | $100 \mu\Omega$       | $390 \mu\Omega$       | $1.7\mathrm{m}\Omega$ | $4.1\mathrm{m}\Omega$ | $10\mathrm{m}\Omega$   |
| 200 Ω                 | 300 μΑ                | 100 μΑ                | 30 μΑ                 | 10 μΑ                 | 3 μΑ                  | 1 μΑ                  | 300 nA                | 100 nA                | 30 nA                  |
|                       | $200 \mu\Omega$       | $200 \mu\Omega$       | $370 \mu\Omega$       | $430 \mu\Omega$       | $1.1\mathrm{m}\Omega$ | $2.8\mathrm{m}\Omega$ | $9.7\mathrm{m}\Omega$ | $25\mathrm{m}\Omega$  | $120~\mathrm{m}\Omega$ |
| 2 kΩ                  | 30 μΑ                 | 10 μΑ                 | 3 μΑ                  | 1 μΑ                  | 300 nA                | 100 nA                | 30 nA                 | 10 nA                 | 3 nA                   |
|                       | $2.0\mathrm{m}\Omega$ | $2.0\mathrm{m}\Omega$ | $2.9\mathrm{m}\Omega$ | $4.0\mathrm{m}\Omega$ | $12\mathrm{m}\Omega$  | $40\text{m}\Omega$    | $120\mathrm{m}\Omega$ | $300\mathrm{m}\Omega$ | $900\mathrm{m}\Omega$  |
| 20 kΩ                 | 3 μΑ                  | 1 μΑ                  | 300 nA                | 100 nA                | 30 nA                 | 10 nA                 | 3 nA                  | 1 nA                  | 300 pA                 |
|                       | $20\mathrm{m}\Omega$  | $25\mathrm{m}\Omega$  | $31\mathrm{m}\Omega$  | $56\mathrm{m}\Omega$  | $200\mathrm{m}\Omega$ | $640\mathrm{m}\Omega$ | $2.4\Omega$           | $5.3\Omega$           | $23\Omega$             |
| 200 kΩ                | 300 nA                | 100 nA                | 30 nA                 | 10 nA                 | 3 nA                  | 1 nA                  | 300 pA                | 100 pA                | 30 pA                  |
|                       | $250\mathrm{m}\Omega$ | $350\mathrm{m}\Omega$ | $640\mathrm{m}\Omega$ | $1.4\Omega$           | $4.5\Omega$           | $16\Omega$            | $47\Omega$            | $150\Omega$           | $710\Omega$            |
| 2 ΜΩ                  | 30 nA                 | 10 nA                 | 3 nA                  | 1 nA                  | 300 pA                | 100 pA                | 30 pA                 | 10 pA                 | 3 pA                   |
|                       | $3.4\Omega$           | $5.9\Omega$           | $16\Omega$            | $46\Omega$            | $190\Omega$           | $480\Omega$           | $1.7\mathrm{k}\Omega$ | $5.4\mathrm{k}\Omega$ | $15 \mathrm{k}\Omega$  |
| 20 MΩ                 | 3 nA                  | 1 nA                  | 300 pA                | 100 pA                | 30 pA                 | 10 pA                 | 3 pA                  | 1 pA                  | 300 fA                 |
|                       | $50\Omega$            | $190\Omega$           | $540\Omega$           | $1.1\mathrm{k}\Omega$ | $5.4\mathrm{k}\Omega$ | $12\mathrm{k}\Omega$  | $56\mathrm{k}\Omega$  | $180\mathrm{k}\Omega$ | $750\mathrm{k}\Omega$  |

#### **General Characteristics**

| Interface  | Serial (RS-232) through SIM interface |
|------------|---------------------------------------|
| Connectors | DB-9 (female)                         |
|            | AC 4-wire measurement + ground        |
|            | DB-15 (male) SIM interface            |
| Weight     | 1.4 lbs                               |
| Dimensions | 1.5" W × 3.6" H × 7.0" D              |

viii General Information

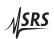

# 1 Getting Started

This chapter gives the user the necessary information to get started quickly with the SIM921 AC Resistance Bridge.

## In This Chapter

| 1.1 | Introd | fuction to the Instrument $\dots \dots \dots 1-2$ | 2  |
|-----|--------|---------------------------------------------------|----|
|     | 1.1.1  | Overview                                          | 2  |
| 1.2 | Front- | -Panel Operation 1-3                              | 3  |
|     | 1.2.1  | Resetting to factory defaults 1–3                 | 3  |
|     | 1.2.2  | Numeric display 1–3                               | 3  |
|     | 1.2.3  | Display                                           | 3  |
|     | 1.2.4  | Range                                             | 5  |
|     | 1.2.5  | Excite                                            | 5  |
|     | 1.2.6  | Output                                            | 7  |
|     | 1.2.7  | Autocal                                           | 7  |
| 1.3 | Senso  | r Interface                                       | 3  |
|     | 1.3.1  | Four-wire measurement 1–8                         | 3  |
|     | 1.3.2  | Two-wire measurement 1-9                          | )  |
|     | 1.3.3  | Wiring for high impedance 1–9                     | )  |
| 1.4 | SIM I  | nterface                                          | 10 |
|     | 1.4.1  | SIM interface connector 1–1                       | 10 |
|     | 1.4.2  | Direct interfacing 1–1                            | 10 |

1 – 2 Getting Started

#### 1.1 Introduction to the Instrument

The SIM921 AC Resistance Bridge monitors a single resistive sample—typically a cryogenic thermometer—with an adjustable AC current. With achievable excitation power below 100 aW, self-heating errors can be routinely eliminated.

#### 1.1.1 Overview

The SIM921 uses a half-bridge topology, where the excitation current is passed through both an internal, stable reference resistor,  $R_R$ , and the user's resistive thermometer,  $R_M$  (see Figure 1.1). Eight separate reference resistors, from  $1\,\Omega$  to  $10\,\mathrm{M}\Omega$ , are built into the instrument, with two expanded scales ( $200\,\mathrm{m}\Omega$  and  $20\,\mathrm{m}\Omega$ ) implemented with additional gain.

The basic measurement is made by a pair of dual-phase demodulators to recover the vector AC voltage (amplitude and phase) developed across the internal reference resistor,  $V_R$ ) and across the user's resistor under measurement,  $V_M$ . The SIM921 determines the user's resistance value ratiometrically from

$$R_M = \frac{|\mathbf{V}_M|^2}{\mathbf{V}_R \bullet \mathbf{V}_M} \times R_R$$

By taking the in-phase component of  $V_R$  in the ratio, the measurement is largely insensitive to capacitive loads in parallel with the  $R_M$ ; the phase shift they introduce is corrected in the denominator.

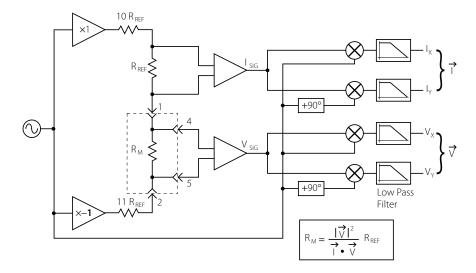

Figure 1.1: Block diagram of the SIM921.

#### 1.2 Front-Panel Operation

The front panel of the SIM921 is divided into several major functional blocks, each of which will be discussed.

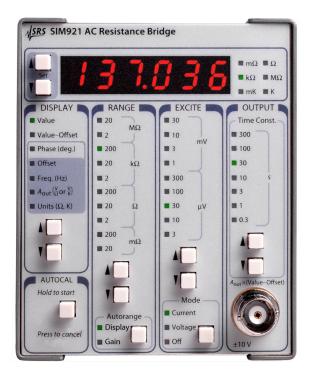

Figure 1.2: The SIM921 front panel.

#### 1.2.1 Resetting to factory defaults

To reset the SIM921 to factory defaults, hold [Set 1] depressed while turning power on to the module. This is equivalent to the remote command \*RST.

#### 1.2.2 Numeric display

The upper block of the front panel is the numeric display field. In addition to 5  $^{1}/_{2}$  digits, six units LEDs ( $m\Omega$ ,  $\Omega$ ,  $k\Omega$ ,  $M\Omega$ , mK, and K) indicate the physical units of the quantity displayed. The two buttons to the left of the numeric display, [Set  $\P$ ], allow the user to modify settable parameters.

#### 1.2.3 Display

Directly beneath [Set \[ \] is the DISPLAY block of the panel. The two buttons at the bottom of this section, [Display \[ \] ], select the quantity for display in the numeric field.

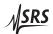

1 – 4 Getting Started

The selections are:

Value: The measured value of the user's resistor-under-test is displayed, either in resistance units or temperature units (depending on the units selection, below).

When *Value* is displayed, pressing [Set \mathbb{I}] acts as a short-cut to reset the output filter. This can be useful to speed settling with a long time constant after a large resistance change is made, or after the range or excitation is changed.

Value—Offset: This selection (also known as "deviation") also displays the measurement result (either in resistance or temperature units), but after subtracting the user-settable Offset. Pressing [Set ] will reset the output filter.

Phase (deg.): This selection shows the phase angle between measured current and voltage (in degrees), and is an indication of how much capacitive loading is present. Phase is positive for capacitive loads. A phase angle near +90° should be viewed with caution: this indicates that most of the current is flowing through the reactive part of the load, and measurement accuracy may suffer.

When phase is displayed, [Set  $\blacksquare \P$ ] can be used to modify the model used in the SIM921 to determine resistance. By pressing [Set  $\P$ ], the numeric display will show the word:  $\square P = \square P$ . This forces the meter to assume the phase angle between the voltage and current is zero when solving for R. This is helpful when measuring very small resistances (such as superconducting samples), since the phase determination becomes otherwise ill-conditioned when the voltage signal approaches zero, and causes excess noise in the results. Pressing [Set  $\blacksquare$ ] restores normal operation.

Offset: The offset, or setpoint, is the user-selected value to subtract from the sensor measurement. The offset is used in the Value—Offset display (above), as well as to determine the analog output voltage (see below). The [Set 1] buttons will accelerate through multiple digits to adjust the offset; two short cuts also exist. If both [Set 1] and [Set 1] are pressed simultaneously, Offset is preloaded with the latest measurement result of Value. Depressing both buttons again will force Offset to zero.

Freq. (Hz): This field controls the excitation frequency for the SIM921. [Set \*\*I\*] adjusts the frequency from 2 Hz to 60 Hz. Depressing both [Set \*\*I\*] and [Set \*\*I\*] together will step between 15 Hz, 10 Hz, 5 Hz, and 2.5 Hz.

 $A_{OUT}$ : This parameter is the slope (in V/ $\Omega$  or V/K) used to scale the deviation signal for analog output. Use [Set II] to accelerate through many orders of magnitude for  $A_{OUT}$ ; releasing the button and re-pressing it allows fine control over the lower digits, as the setting begins accelerating again. If resistance units are selected for analog output, the  $\Omega$  indicator will be lit next to the numeric display; if temperature units are selected, the K indicator will be lit.

Units  $(\Omega, K)$ : This is actually three separate selections that are stepped through by continuing to press [Display  $\P$ ]. The first selection lights both the *Value* and *Units* indicators. This selects either resistance or temperature units for the *Value* display. Use [Set  $\P$ ] to switch between resistance (the display will show  $\Gamma$  E 5.) and temperature (the display will show the ID message of the selected sensor calibration curve).

Pressing [Display  $\P$ ] again will light  $A_{OUT}$  and Units together. Now, [Set  $\P$ ] selects between resistance or temperature units for the analog output function. Note that the deviation display and offset parameter units are also determined by  $A_{OUT}$ –Units.

Pressing [Display ¶] one final time will leave *Units* lit alone. Now the [Set ♣¶] selects among three sensor calibration curves stored in the SIM921. If a particular curve has not been loaded, the ¬ is lit to indicate this is not a usable curve; once (at least) two points are loaded in a sensor curve memory, the display will show ¬ to the left of the curve ID. Only one curve can be selected at a time.

#### 1.2.4 Range

The RANGE block of the front panel selects the reference resistor. Press [Range  $\P$ ] to step between ranges from  $20 \,\mathrm{m}\Omega$  to  $20 \,\mathrm{M}\Omega$ . For all ranges  $\geq 2 \,\Omega$ , the reference resistor  $R_R$  is 1/2 the total range. For example, on the  $20 \,\mathrm{k}\Omega$  range,  $R_R = 10 \,\mathrm{k}\Omega$ . For ranges  $\leq 2 \,\Omega$ , the  $R_R = 1.0 \,\Omega$ .

The Autorange subblock controls two independent functions related to range. Briefly tapping [Autorange] will toggle autorange *Display* on and off. When Autorange *Display* is off, the numeric display decimal point is fixed based on the selected range. With Autorange *Display* on, the decimal point (and possibly the units indicator) shifts to display the result with maximum resolution.

Holding [Autorange] for ~2 seconds light *Gain* and initiate an autogain cycle. Whenever the SIM921 is set to a new range or excitation, the internal amplifiers are preset to nominal gains. This might not be

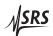

1 - 6Getting Started

> optimal for measuring resistors that are much smaller than, or larger than, the nominal range setting. Also, if the user is in a high-noise environment, out-of-band pick-up might cause amplifier saturation. In either of these cases, initiating an autogain cycle will force the SIM921 to optimize gains for the signals present at that time. Once completed, the Gain is unlit, and the amplifier gains remain fixed at their new levels. Changing excitation or range will reset the amplifiers to their (new) nominal settings.

#### 1.2.5 Excite

The EXCITE block controls the excitation amplitude for the measurement. [Excite IV] step between excitation levels in 1–3–10 steps from 3  $\mu$ V to 30 mV. It is possible to step the amplitude setting down once more from the  $3 \mu V$  setting, setting the excitation amplitude to zero. Note that this does not close the shunting relay, as On/Off does (below).

The amplitude, together with the excitation mode, determines the actual conditions for the measurement. [Mode], at the bottom of the EXCITE block, is another dual-function control. Briefly tapping [Mode] toggles the excitation On/Off; when Off, a mechanical relay shunts the excitation current, preventing any current from flowing to the user's resistor.

While the excitation is off, holding [Mode] for ~2 seconds will step between four (4) distinct excitation modes:

Constant Current: With Current lit, the SIM921 will operate in constant current mode. This programs an AC current with rms amplitude of excite/ $R_R$ ; for example, if the excitation is set to 100  $\mu$ V and the range is 20 k $\Omega$ , the excitation current will equal 10 nA (100  $\mu$ V /  $10 \text{ k}\Omega = 10 \text{ nA}$ ). This is implemented by servoing the measured voltage across the reference resistor,  $R_R$  to the selected excitation amplitude.

Constant Voltage:

With Voltage lit, the SIM921 will operate in constant voltage mode. In this mode, the excitation is servoed to keep the measured voltage across the user's resistor, R<sub>M</sub> equal to the selected excitation. This can be particularly useful for negative tempoo thermometers at low temperatures, where a constant current would lead to increasing power dissipation at lower temperatures  $(P = I^2 R_M, R_M \uparrow, P \uparrow \text{ as } T \downarrow)$ . With constant voltage, the ohmic dissipation goes down with decreasing temperature  $(P = V^2/R_M, R_M \uparrow, P \downarrow \text{as } T \downarrow).$ 

With both Current and Voltage lit, the SIM921 servoes the Constant Power: excitation to keep the power dissipated in the user's resistor

constant, at the level  $V^2/(R_R/2)$ .

Passive:

With neither indicator lit, the SIM921 disables excitation servoing, and simply sets a fixed AC amplitude across the entire bridge circuit. The amplitude is set so that for  $R_M$  up to about the  $2R_R$ , the current will approximately equal the corresponding constant-current setting (above). For user resistances much larger than the range setting ( $R_M \gg R_R$ ), the voltage across the user resistor will approach  $\sim 20\times$  the nominal excitation (see Figure 1.1).

#### 1.2.6 Output

The OUTPUT block of the front panel selects the post-detection filter setting, and contains the BNC connector for the analog output. The filter is a simple 6 dB/octave low pass filter that calculates a running exponential average of the vector voltages (prior to the ratio calculation). Higher settings of the time constant will reduce measurement noise at the expense of slower settling times. The filter affects the display values as well as the analog output voltages.

[Time Const.  $\P$ ]step the filter time constant in 1–3–10 steps from 0.3 s to 300 s. Stepping the time constant downwards from 0.3 s turns off the 6 dB/octave filter completely, leaving only a running boxcar "sync" filter (that averages the signals over the one excitation period) active. The sync filter effectively eliminates the  $2 \times f$  signals from the demodulator output, but otherwise provides little noise reduction. This is an appropriate setting for relatively high signal-to-noise measurements where signal bandwidth is important.

It can take six or seven time constants for the output of the SIM921 to fully settle after a step change; for slow time constant settings, this can be a bothersome delay. The filter can be reset by pressing [Set ¶] when the display is *Value* or *Value*—*Offset*.

#### 1.2.7 Autocal

The AUTOCAL block controls the internal autocalibration of the SIM921Autocalibration cross-calibrates the relative gain of the two amplifier chains in the system. The process takes about three (3) minutes to complete, and can be started by holding [Autocal] for ~2 seconds. A countdown is displayed to indicate approximate time remaining. The autocalibration can be aborted by pressing [Autocal] again before the cycle completes—this will abandon the calibration in progress, and revert to the previous calibration values.

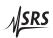

1 – 8 Getting Started

#### 1.3 Sensor Interface

The sensor interface on the SIM921 consists a rear-panel DB–9/F connector, labeled "INPUT" (see Figure 1.3). The pin assignments for this connector are given in Table 1.1.

| Pin | Signal            |
|-----|-------------------|
| 1   | I+ (current lead) |
| 2   | I– (current lead) |
| 3   | ground            |
| 4   | V+ (voltage lead) |
| 5   | V- (voltage lead) |
| 6   | ground            |
| 7   | ground            |
| 8   | ground            |
| 9   | ground            |

Table 1.1: SIM921 Sensor Interface Connector Pin Assignments, DB-9

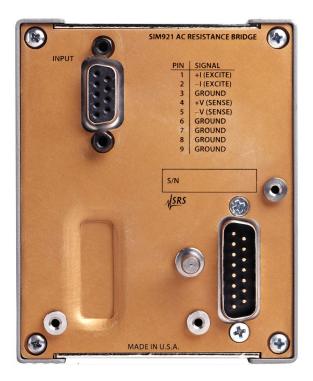

Figure 1.3: The SIM921 rear panel.

#### 1.3.1 Four-wire measurement

To avoid sensitivity to wiring lead resistance, the SIM921 is configured for four-wire measurements. The basic circuit for this wiring

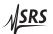

1.3 Sensor Interface 1 – 9

scheme is shown in Figure 1.4.

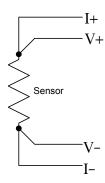

Figure 1.4: Wiring diagram for four-wire readout.

#### 1.3.2 Two-wire measurement

If application-specific constraints limit the number of leads to the sensor, the SIM921 can be wired to measure the sensor resistance with a simple two-wire circuit, shown in Figure 1.5. Note that the lead resistance (past the junction points of the current and voltage leads) will add as a direct resistance error when measuring the sensor.

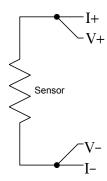

Figure 1.5: Wiring diagram for two-wire readout.

#### 1.3.3 Wiring for high impedance

When using the SIM921 to measure high impedances (> few M $\Omega$ ), cable construction becomes crucial. It is important that the wire leads have a low-loss dielectric insulation, such as PTFE (Teflon<sup>TM</sup>). Ordinary PVC-insulated wire is *not* well suited to this application, as it can suffer from dielectric absorption effects. Regardless of a very high DC insulation resistance (>  $100\,\mathrm{G}\Omega$ ), small AC dielectric losses, even at the low frequencies used by the SIM921, can appear as  $(10s\sim100s)\,\mathrm{M}\Omega$  of *real* impedance in parallel with the user load.

1 – 10 Getting Started

#### 1.4 SIM Interface

The primary connection to the SIM921 AC Resistance Bridge is the rear-panel DB–15 SIM interface connector. Typically, the SIM921 is mated to a SIM900 Mainframe via this connection, either through one of the internal mainframe slots, or the remote cable interface.

It is also possible to operate the SIM921 directly, without using the SIM900 Mainframe. This section provides details on the interface.

### **A** CAUTION

The SIM921 has no internal protection against reverse polarity, missing supply, or overvoltage on the power supply pins. Misapplication of power may cause circuit damage. SRS recommends using the SIM921 together with the SIM900 Mainframe for most applications.

#### 1.4.1 SIM interface connector

The DB–15 SIM interface connector carries all the power and communications lines to the instrument. The connector signals are specified in Table 1.2

|     |                         | Direction              |                                                                       |
|-----|-------------------------|------------------------|-----------------------------------------------------------------------|
| Pin | Signal                  | $Src \Rightarrow Dest$ | Description                                                           |
| 1   | SIGNAL_GND              | $MF \Rightarrow SIM$   | Ground reference for signal                                           |
| 2   | -STATUS                 | $SIM \Rightarrow MF$   | Status/service request ( $\overline{GND}$ = asserted, +5 V= idle)     |
| 3   | RTS                     | $MF \Rightarrow SIM$   | HW handshake $(+5 \text{ V} = \text{talk}; \text{GND} = \text{stop})$ |
| 4   | CTS                     | $SIM \Rightarrow MF$   | HW handshake ( $+5 V = \text{talk}$ ; GND = $\text{stop}$ )           |
| 5   | -REF <sub>-</sub> 10MHZ | $MF \Rightarrow SIM$   | 10 MHz reference (optional connection)                                |
| 6   | -5 V                    | $MF \Rightarrow SIM$   | Power supply (no connection in SIM921)                                |
| 7   | −15 V                   | $MF \Rightarrow SIM$   | Power supply (analog circuitry)                                       |
| 8   | PS_RTN                  | $MF \Rightarrow SIM$   | Power supply return                                                   |
| 9   | CHASSIS_GND             |                        | Chassis ground                                                        |
| 10  | TXD                     | $MF \Rightarrow SIM$   | Async data (start bit = " $0$ " = +5 V; " $1$ " = GND)                |
| 11  | RXD                     | $SIM \Rightarrow MF$   | Async data (start bit = " $0$ " = +5 V; " $1$ " = GND)                |
| 12  | +REF_10MHz              | $MF \Rightarrow SIM$   | 10 MHz reference (optional connection)                                |
| 13  | +5 V                    | $MF \Rightarrow SIM$   | Power supply (digital circuitry)                                      |
| 14  | +15 V                   | $MF \Rightarrow SIM$   | Power supply (analog circuitry)                                       |
| 15  | +24 V                   | $MF \Rightarrow SIM$   | Power supply (no connection in SIM921)                                |

Table 1.2: SIM Interface Connector Pin Assignments, DB-15

### 1.4.2 Direct interfacing

The SIM921 is intended for operation in the SIM900 Mainframe, but users may wish to directly interface the module to their own systems without the use of additional hardware.

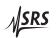

1.4 SIM Interface 1 – 11

The mating connector needed is a standard DB–15 receptacle, such as Amp part # 747909-2 (or equivalent). Clean, well-regulated supply voltages of +5, ±15 VDC must be provided, following the pin-out specified in Table 1.2. Ground must be provided on pins 1 and 8, with chassis ground on pin 9. The –STATUS signal may be monitored on pin 2 for a low-going TTL-compatible output indicating a status message.

#### 1.4.2.1 Direct interface cabling

If the user intends to directly wire the SIM921 independent of the SIM900 Mainframe, communication is usually possible by directly connecting the appropriate interface lines from the SIM921 DB–15 plug to the RS-232 serial port of a personal computer. Connect RXD from the SIM921 directly to RD on the PC, TXD directly to TD, and similarly RTS→RTS and CTS→CTS. In other words, a null-modem style cable is *not* needed.

To interface directly to the DB–9 male (DTE) RS-232 port typically found on contemporary personal computers, a cable must be made with a female DB–15 socket to mate with the SIM921, and a female DB–9 socket to mate with the PC's serial port. Separate leads from the DB–15 need to go to the power supply, making what is sometimes know as a "hydra" cable. The pin-connections are given in Table 1.3.

| DB-15/F to SIM921                       | Name                             |
|-----------------------------------------|----------------------------------|
| DB-9/F                                  |                                  |
| $10 \longleftrightarrow \overline{3}$   | TxD                              |
| $11 \longleftrightarrow 2$              | RxD                              |
| 5                                       | Computer Ground                  |
| to P/S                                  |                                  |
| $7 \longleftrightarrow -15 \text{ VI}$  | ŌC                               |
| $14 \longleftrightarrow +15 \text{ VI}$ | OC .                             |
| $13 \longleftrightarrow +5 \text{VD}$   | C                                |
| 8,9 ←→ Groun                            | d (P/S return current)           |
| 1 ←→ Signal                             | Ground (separate wire to Ground) |

Table 1.3: SIM921 Direct Interface Cable Pin Assignments

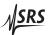

<sup>&</sup>lt;sup>1</sup> Although the serial interface lines on the DB-15 do not satisfy the minimum voltage levels of the RS-232 standard, they are typically compatible with desktop personal computers

1 – 12 Getting Started

### 1.4.2.2 Serial settings

The serial port settings at power-on are: 9600 baud, 8-bits, no parity, 1 stop bit, and no flow control (see Section 2.3.1). The serial settings cannot be changed on the SIM921.

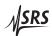

# 2 Remote Operation

This chapter describes operating the SIM921 over the serial interface. \\

# In This Chapter

| 2.1 | Index  | of Commands                                | 2-2      |
|-----|--------|--------------------------------------------|----------|
| 2.2 | Alpha  | betic List of Commands                     | 2 - 4    |
| 2.3 | Introd | uction                                     | 2 - 7    |
|     | 2.3.1  | Power-on configuration                     | 2 - 7    |
|     | 2.3.2  | Buffers                                    | 2 - 7    |
|     | 2.3.3  | Device Clear                               | 2 - 7    |
| 2.4 | Comn   | nands                                      | 2-8      |
|     | 2.4.1  | Command syntax                             | 2 - 8    |
|     | 2.4.2  | Notation                                   | $^{2-9}$ |
|     | 2.4.3  | Examples                                   | $^{2-9}$ |
|     | 2.4.4  | Excitation commands                        |          |
|     | 2.4.5  | Measurement commands                       | 2-12     |
|     | 2.4.6  | Post-detection processing commands         | 2 - 14   |
|     | 2.4.7  | Calibration curve commands                 |          |
|     | 2.4.8  | Autoranging commands                       | 2 - 17   |
|     | 2.4.9  | Autocalibration command                    |          |
|     | 2.4.10 | Setpoint and analog output commands        | 2 - 17   |
|     | 2.4.11 | Interface commands                         | 2 - 18   |
|     | 2.4.12 | Status commands                            | 2 - 23   |
| 2.5 | Status | Model                                      | 2-26     |
|     | 2.5.1  | Status Byte (SB)                           | 2 - 27   |
|     | 2.5.2  | Service Request Enable (SRE)               | 2 - 28   |
|     | 2.5.3  | Standard Event Status (ESR)                | 2 - 28   |
|     | 2.5.4  | Standard Event Status Enable (ESE)         | 2 - 28   |
|     | 2.5.5  | Communication Error Status (CESR)          | 2 - 29   |
|     | 2.5.6  | Communication Error Status Enable (CESE) . | 2 - 29   |
|     | 2.5.7  | Overload Status (OVCR)                     |          |
|     | 2.5.8  | Overload Status (OVSR)                     | 2 - 30   |
|     | 2.5.9  | Overload Status Enable (OVSE)              | 2-31     |

2 – 2 Remote Operation

### 2.1 Index of Commands

| symbol | definition                                               |
|--------|----------------------------------------------------------|
| i,j    | Integers                                                 |
| f,g    | Floating-point values                                    |
| Z      | Literal token                                            |
| S      | Arbitrary character sequence (no "," or ";")             |
| (?)    | Required for queries; illegal for set commands           |
| var    | Parameter always required                                |
| {var}  | Required parameter for set commands; illegal for queries |
| [var]  | Optional parameter for both set and query forms          |

| Fraitatian                                |                                          |
|-------------------------------------------|------------------------------------------|
| Excitation                                |                                          |
| FREQ(?) { <i>f</i> }                      | 2 – 10 Frequency                         |
| $RANG(?) \{i\}$                           | 2 – 10 Range                             |
| $EXCI(?) \{i\}$                           | 2 – 11 Excitation                        |
| $EXON(?) \{z\}$                           | 2 – 11 Excitation On/Off                 |
| $MODE(?) \{z\}$                           | 2 – 11 Excitation Mode                   |
| IEXC?                                     | 2 – 11 Query Excitation Current          |
| VEXC?                                     | 2 – 11 Query Excitation Voltage          |
| Measurement                               |                                          |
| RVAL? [i]                                 | 2 – 12 Resistance Value                  |
| RDEV? [i]                                 | 2 – 12 Resistance Deviation              |
| TVAL? [ <i>i</i> ]                        | 2 – 12 Temperature Value                 |
| TDEV? [i]                                 | 2 – 13 Temperature Deviation             |
| PHAS? [i]                                 | 2 – 13 Phase                             |
| TPER(?) { <i>i</i> }                      | 2 – 13 Time Period for Streaming         |
| SOUT                                      | 2 – 13 Stop Streaming                    |
| $DISP(?)\ \{i\}$                          | 2 – 14 Display                           |
| Post-Detection                            |                                          |
| FRST                                      | 2 – 14 Filter Reset                      |
| $TCON(?) \{i\}$                           | 2 – 14 Time Constant                     |
| PHLD(?) { <i>z</i> }                      | 2 – 15 Phase Hold                        |
| CalCurves                                 |                                          |
| $DTEM(?) \{z\}$                           | 2 – 15 Display Temperature               |
| $ATEM(?) \{z\}$                           | 2 – 15 Analog Output Temperature         |
| CURV(?) { <i>i</i> }                      | 2 – 15 Sensor Calibration Curve          |
| CINI(?) <i>i</i> {, <i>z</i> , <i>s</i> } | 2 – 16 Initialize Sensor Calibration     |
| CAPT i,f,g                                | 2 – 16 Add Point to Sensor Calibration   |
| CAPT? i,j                                 | 2 – 16 Query Point in Sensor Calibration |
|                                           |                                          |

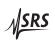

| Autorange                          |                                           |
|------------------------------------|-------------------------------------------|
| AGAI(?) { <i>z</i> }               | 2 – 17 Autorange Gain                     |
| ADIS(?) $\{z\}$                    | 2 – 17 Autorange Display                  |
| Autocalibration                    |                                           |
| ACAL                               | 2 – 17 Autocalibration                    |
| Setpoint/Analog                    | Output                                    |
| RSET(?) { <i>f</i> }               | 2 – 17 Resistance Setpoint                |
| TSET(?) { <i>f</i> }               | 2 – 18 Temperature Setpoint               |
| VOHM(?) { <i>f</i> }               | 2 – 18 Analog Output Scale (V/ $\Omega$ ) |
| VKEL(?) { <i>f</i> }               | 2 – 18 Analog Output Scale (V/K)          |
| AMAN(?) { <i>z</i> }               | 2 – 18 Analog Output Manual Mode          |
| AOUT(?) { <i>f</i> }               | 2 – 18 Analog Output Manual Value         |
| Interface                          |                                           |
| *RST                               | 2 – 19 Reset                              |
| *IDN?                              | 2 – 20 Identify                           |
| *TST?                              | 2 – 20 Self Test                          |
| *OPC(?)                            | 2 – 20 Operation Complete                 |
| $CONS(?) \{z\}$                    | 2 – 20 Console Mode                       |
| LEXE?                              | 2 – 21 Execution Error                    |
| LCME?                              | 2 – 21 Command Error                      |
| LBTN?                              | 2 – 22 Button                             |
| $TOKN(?) \{z\}$                    | 2 – 22 Token Mode                         |
| TERM(?) { <i>z</i> }               | 2 – 22 Response Termination               |
| Status                             |                                           |
| *STB? [i]                          | 2 – 23 Status Byte                        |
| *SRE(?) [ <i>i</i> ,] { <i>j</i> } | 2 – 23 Service Request Enable             |
| *CLS                               | 2 – 23 Clear Status                       |
| PSTA(?) { <i>z</i> }               | 2 – 23 Pulsed Status Mode                 |
| *ESR? [ <i>i</i> ]                 | 2 – 24 Standard Event Status              |
| *ESE(?) [i,] {j}                   | 2 – 24 Standard Event Status Enable       |
| CESR? [i]                          | 2 – 24 Communication Error Status         |
| CESE(?) [i,]{j}                    | 2 – 24 Communication Error Status Enable  |
| OVCR? [i]                          | 2 – 24 Overload Condition                 |
| OVSR? [i]                          | 2 – 24 Overload Status                    |
| OVSE(?) [ <i>i</i> ,]{ <i>j</i> }  | 2 – 25 Overload Status Enable             |
|                                    |                                           |

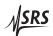

2 – 4 Remote Operation

# 2.2 Alphabetic List of Commands

| *                                                                                   |                                                                                                    |
|-------------------------------------------------------------------------------------|----------------------------------------------------------------------------------------------------|
| *CLS *ESE(?) [i,] {j} *ESR? [i] *IDN? *OPC(?) *RST *SRE(?) [i,] {j} *STB? [i] *TST? | 2 – 23 Clear Status 2 – 24 Standard Event Status Enable 2 – 24 Standard Event Status 2 – 20 Identify 2 – 20 Operation Complete 2 – 19 Reset 2 – 23 Service Request Enable 2 – 23 Status Byte 2 – 20 Self Test |
| A                                                                                   |                                                                                                    |
| ACAL                                                                                | 2 – 17 Autocalibration                                                                                                    |
| ADIS(?) { <i>z</i> }                                                                | 2 – 17 Autorange Display                                                                                                    |
| $AGAI(?) \{z\}$                                                                     | 2 – 17 Autorange Gain                                                                                                    |
| AMAN(?) $\{z\}$                                                                     | 2 – 18 Analog Output Manual Mode                                                                                                    |
| AOUT(?) { <i>f</i> }                                                                | 2 – 18 Analog Output Manual Value                                                                                                    |
| $ATEM(?) \{z\}$                                                                     | 2 – 15 Analog Output Temperature                                                                                                    |
| C                                                                                   |                                                                                                    |
| CAPT i,f,g                                                                          | 2 – 16 Add Point to Sensor Calibration                                                                                                    |
| CAPT? i,j                                                                           | 2 – 16 Query Point in Sensor Calibration                                                                                                    |
| CESE(?) [ <i>i</i> ,]{ <i>j</i> }                                                   | 2 – 24 Communication Error Status Enable                                                                                                    |
| CESR? [i]                                                                           | 2 – 24 Communication Error Status                                                                                                    |
| $CINI(?) i \{,z,s\}$                                                                | 2 – 16 Initialize Sensor Calibration                                                                                                    |
| CONS(?) $\{z\}$                                                                     | 2 – 20 Console Mode                                                                                                    |
| CURV(?) { <i>i</i> }                                                                | 2 – 15 Sensor Calibration Curve                                                                                                    |
| D                                                                                   |                                                                                                    |
| DISP(?) { <i>i</i> }                                                                | 2 – 14 Display                                                                                                    |
| $DTEM(?) \{z\}$                                                                     | 2 – 15 Display Temperature                                                                                                    |
| E                                                                                   |                                                                                                    |
| EXCI(?) { <i>i</i> }                                                                | 2 – 11 Excitation                                                                                                    |
| $EXON(?)$ {z}                                                                       | 2 – 11 Excitation On/Off                                                                                                    |
|                                                                                     |                                                                                                    |
| _                                                                                   | <u>'</u>                                                                                                    |
| <b>F</b>                                                                            | <u> </u>                                                                                                    |
| FREQ(?) {f}                                                                         | 2 – 10 Frequency<br>2 – 14 Filter Reset                                                                                                    |

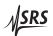

| I                                 |                                                                 |
|-----------------------------------|-----------------------------------------------------------------|
| IEXC?                             | 2 – 11 Query Excitation Current                                 |
|                                   |                                                                 |
| L                                 |                                                                 |
| LBTN?                             | 2 – 22 Button                                                   |
| LCME?                             | 2 – 21 Command Error                                            |
| LEXE?                             | 2 – 21 Execution Error                                          |
| M                                 |                                                                 |
| MODE(?) { <i>z</i> }              | 2 – 11 Excitation Mode                                          |
|                                   |                                                                 |
| 0                                 |                                                                 |
| OVCR? [i]                         | 2 – 24 Overload Condition                                       |
| OVSE(?) [ <i>i</i> ,]{ <i>j</i> } | 2 – 25 Overload Status Enable                                   |
| OVSR? [i]                         | 2 – 24 Overload Status                                          |
| P                                 |                                                                 |
| -                                 | 0 10 Pl                                                         |
| PHAS? [ <i>i</i> ]                | 2 – 13 Phase                                                    |
| PHLD(?) {z}                       | 2 – 15 Phase Hold                                               |
| PSTA(?) { <i>z</i> }              | 2 – 23 Pulsed Status Mode                                       |
| R                                 |                                                                 |
| RANG(?) { <i>i</i> }              | 2 – 10 Range                                                    |
| RDEV? [ <i>i</i> ]                | 2 – 12 Resistance Deviation                                     |
| RSET(?) { <i>f</i> }              | 2 – 17 Resistance Setpoint                                      |
| RVAL? [i]                         | 2 – 12 Resistance Value                                         |
| S                                 |                                                                 |
| _                                 | 0. 40. 0                                                        |
| SOUT                              | 2 – 13 Stop Streaming                                           |
| T                                 |                                                                 |
| TCON(?) { <i>i</i> }              | 2 – 14 Time Constant                                            |
| TDEV? $[i]$                       | 2 – 13 Temperature Deviation                                    |
| TERM(?) {z}                       | 2 – 22 Response Termination                                     |
| $TOKN(?) \{z\}$                   | 2 – 22 Token Mode                                               |
| TPER(?) { <i>i</i> }              | 2 – 13 Time Period for Streaming                                |
| TSET(?) { <i>f</i> }              | 2 – 18 Temperature Setpoint                                     |
| TVAL? [i]                         | 2 – 12 Temperature Value                                        |
| V                                 |                                                                 |
| VEXC?                             | 2 – 11 Query Excitation Voltage                                 |
| VKEL(?) { <i>f</i> }              | 2 – 11 Query Exchanon Voltage  2 – 18 Analog Output Scale (V/K) |
|                                   | 2 10 Immog Output Octate (1/14)                                 |

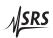

2 – 6 Remote Operation

VOHM(?) {*f*}

2-18 Analog Output Scale  $(V/\Omega)$ 

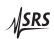

2.3 Introduction 2 – 7

#### 2.3 Introduction

Remote operation of the SIM921 is through a simple command language documented in this chapter. Both set and query forms of most commands are supported, allowing the user complete control of the amplifier from a remote computer, either through the SIM900 Mainframe or directly via RS-232 (see Section 1.4.2.1).

See Table 1.2 for specification of the DB-15 SIM interface connector.

#### 2.3.1 Power-on configuration

The settings for the remote interface are 9600 baud with no parity and no flow control, and local echo disabled (CONS 0FF).

Most of the SIM921 instrument settings are stored in non-volatile memory, and at power-on the instrument returns to the state it was last in when power was removed. Exceptions are noted in the command descriptions.

Reset values of parameters are shown in **boldface**.

#### 2.3.2 Buffers

Incoming data from the host interface is stored in a 64-byte input buffer. Characters accumulate in the input buffer until a command terminator (either  $\langle CR \rangle$  or  $\langle LF \rangle$ ) is received, at which point the message is parsed and executed. Query responses from the SIM921 are buffered in a 64-byte output queue.

If the input buffer overflows, then all data in *both* the input buffer and the output queue are discarded, and an error is recorded in the CESR and ESR status registers.

#### 2.3.3 Device Clear

The SIM921 host interface can be asynchronously reset to its power-on configuration by sending an RS-232-style (break) signal. From the SIM900 Mainframe, this is accomplished with the SRST command; if directly interfacing via RS-232, then use a serial break signal. After receiving the Device Clear, the interface is reset to 9600 baud and CONS mode is turned 0FF. Note that this *only* resets the communication interface; the basic function of the SIM921 is left unchanged; to reset the instrument, see \*RST.

The Device Clear signal will also terminate any streaming outputs from the SIM921 due to a TVAL? or RVAL? query of multiple conversions.

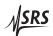

2 – 8 Remote Operation

#### 2.4 Commands

This section provides syntax and operational descriptions for remote commands.

#### 2.4.1 Command syntax

The four letter mnemonic (shown in CAPS) in each command sequence specifies the command. The rest of the sequence consists of parameters.

Commands may take either set or query form, depending on whether the "?" character follows the mnemonic. Set only commands are listed without the "?", query only commands show the "?" after the mnemonic, and optionally query commands are marked with a "(?)".

Parameters shown in { } and [ ] are not always required. Parameters in { } are required to set a value, and are omitted for queries. Parameters in [ ] are optional in both set and query commands. Parameters listed without any surrounding characters are always required.

Do *not* send ( ) or { } or [ ] as part of the command.

Multiple parameters are separated by commas. Multiple commands may be sent on one command line by separating them with semicolons (;) so long as the input buffer does not overflow. Commands are terminated by either  $\langle CR \rangle$  or  $\langle LF \rangle$  characters. Null commands and whitespace are ignored. Execution of command(s) does not begin until the command terminator is received.

tokens

Token parameters (generically shown as z in the command descriptions) can be specified either as a keyword or integer value. Command descriptions list the valid keyword options, with each keyword followed by its corresponding integer value. For example, to set the response termination sequence to  $\langle CR \rangle + \langle LF \rangle$ , the following two commands are equivalent:

TERM CRLF —or— TERM 3

For queries that return token values, the return format (keyword or integer) is specified with the TOKN command.

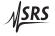

2.4 Commands 2–9

#### 2.4.2 Notation

The following table summarizes the notation used in the command descriptions:

| Symbol | Definition                                               |
|--------|----------------------------------------------------------|
| i,j    | Integers                                                 |
| f,g    | Floating-point values                                    |
| Z      | Literal token                                            |
| s      | Arbitrary character sequence (no "," or ";")             |
| (?)    | Required for queries; illegal for set commands           |
| var    | Parameter always required                                |
| {var}  | Required parameter for set commands; illegal for queries |
| [var]  | Optional parameter for both set and query forms          |

#### 2.4.3 Examples

Each command is provided with a simple example illustrating its usage. In these examples, all data sent by the host computer to the SIM921 are set as straight teletype font, while responses received the host computer from the SIM921 are set as *slanted* teletype font.

The usage examples vary with respect to set/query, optional parameters, and token formats. These examples are not exhaustive, but are intended to provide a convenient starting point for user programming.

2 – 10 Remote Operation

#### 2.4.4 Excitation commands

FREQ(?)  $\{f\}$  Frequency

Set (query) the excitation frequency {to *f* Hz}.

The excitation frequency can be set with approximately 10 mHz resolution. The parameter f must be in the range  $1.95 \le f \le 61.1$ . The

reset value is 10.0.

*Example:* In the following, the excitation is set to 13.7 Hz.

FREQ 13.7; FREQ?

13.7025

 $RANG(?) \{i\}$  Range

Set (query) the resistance range {to *i*}.

Valid range codes are:

| i                                           | Range                                                                                                    |
|---------------------------------------------|----------------------------------------------------------------------------------------------------|
| 0                                           | $20\mathrm{m}\Omega$                                                                                                    |
| 1                                           | $200\mathrm{m}\Omega$                                                                                                    |
| 2                                           | $2\Omega$                                                                                                    |
| 3                                           | $20\Omega$                                                                                                    |
| 4                                           | $200\Omega$                                                                                                    |
| 5                                           | $2 k\Omega$                                                                                                    |
| 6                                           | $20\mathrm{k}\Omega$                                                                                                    |
| 7                                           | $200\mathrm{k}\Omega$                                                                                                    |
| 8                                           | $2 M\Omega$                                                                                                    |
| 9                                           | $20\mathrm{M}\Omega$                                                                                                    |
| 1<br>2<br>3<br>4<br>5<br><b>6</b><br>7<br>8 | $\begin{array}{c} 200\mathrm{m}\Omega \\ 2\Omega \\ 20\Omega \\ 200\Omega \\ 2\mathrm{k}\Omega \\ 20\mathrm{k}\Omega \\ 200\mathrm{k}\Omega \\ 2\mathrm{M}\Omega \end{array}$ |

Example: RANG 5

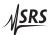

2.4 *Commands* 2 – 11

| EXCI(?) { <i>i</i> } |          | Excitation                                                                                                    |
|----------------------|----------|----------------------------------------------------------------------------------------------------|
|                      |          | Set (query) the nominal excitation $\{to i\}$ .                                                                                                    |
|                      |          | Valid excitation codes are:                                                                                                    |
|                      |          | i Excitation                                                                                                    |
|                      |          | -1 0 (excitation off)                                                                                                    |
|                      |          | $egin{array}{c c} {\bf 0} & 3 \ \mu { m V} \\ {\bf 1} & 10 \ \mu { m V} \end{array}$                                                                                                 |
|                      |          | $\begin{array}{c c} 1 & 10 \mu \text{V} \\ 2 & 30 \mu \text{V} \end{array}$                                                                                                    |
|                      |          | $3 \mid 100 \mu\text{V}$                                                                                                    |
|                      |          | $\frac{4}{300} \mu V$                                                                                                    |
|                      |          | 5   1 mV<br>6   3 mV                                                                                                    |
|                      |          | 7 10 mV                                                                                                    |
|                      |          | 8   30 mV                                                                                                    |
|                      | Example: | EXCI?                                                                                                    |
|                      |          | 3                                                                                                    |
| EXON(?) {z}          |          | Excitation On/Off                                                                                                    |
|                      |          | Set (query) the excitation source {to $z=(0FF \ 0, 0N \ 1)$ }.                                                                                                    |
|                      | Example: | EXON 1                                                                                                    |
| MODE(?) {z}          |          | Excitation Mode                                                                                                    |
|                      |          | Set (query) the excitation mode {to $z=(PASSIVE 0, CURRENT 1, VOLTAGE 2, POWER 3)}.$                                                                                                 |
|                      | Example: | TOKN ON; MODE?                                                                                                    |
|                      |          | PASSIVE                                                                                                    |
| IEXC?                |          | Query Excitation Current                                                                                                    |
|                      |          | Query the actual excitation current amplitude, in amperes.                                                                                                    |
|                      | Example: | IEXC?                                                                                                    |
|                      |          | +1.043700E-07                                                                                                    |
| VEXC?                |          | Query Excitation Voltage                                                                                                    |
|                      |          | Query the actual excitation voltage amplitude, in volts. This is the voltage measured across the sensor itself, not the "nominal" excitation across the entire bridge (set by EXCI). |
|                      | Example: | VEXC?<br>+1.176760E-05                                                                                                    |

2 – 12 Remote Operation

#### 2.4.5 Measurement commands

RVAL? [i] Resistance Value

Query the measured value of resistance, in ohms.

If the optional i is specified, then i measurement results are returned to the host, separated by TPER milliseconds. If i=0 is specified, then streaming of RVAL? results continues indefinitely until the SOUT

command is received.

Example: RVAL? 4

+1.130924E+02 +1.131047E+02 +1.130922E+02 +1.130764E+02

RDEV? [i] Resistance Deviation

Query the measured value of resistance, in ohms, offset by the resistance as a set with (and DSET)

tance setpoint (see RSET).

If the optional i is specified, then i measurement results are returned to the host, separated by TPER milliseconds. If the optional i is specified, then i measurement results are returned to the host, separated by TPER milliseconds. If i=0 is specified, then streaming results continues indefinitely until the SOUT command is received.

Example: RSET 100

RDEV?

+1.308144E+01

TVAL? [i] Temperature Value

Query the measured value of temperature, in kelvin.

If the optional i is specified, then i measurement results are returned to the host, separated by TPER milliseconds. If the optional i is specified, then i measurement results are returned to the host, separated by TPER milliseconds. If i=0 is specified, then streaming results continues indefinitely until the SOUT command is received.

Example: TVAL?

+3.067459E+02

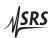

2.4 *Commands* 2 – 13

### TDEV? [i] Temperature Deviation

Query the measured value of temperature, in kelvin, offset by the temperature setpoint (see TSET).

If the optional i is specified, then i measurement results are returned to the host, separated by TPER milliseconds. If the optional i is specified, then i measurement results are returned to the host, separated by TPER milliseconds. If i=0 is specified, then streaming results continues indefinitely until the SOUT command is received.

Example: TSET 306

TDEV?

+7.345581E-01

#### PHAS? [i] Phase

Query the phase of the measured voltage (in degrees) with respect to the excitation current. Positive angles correspond to capacitive loads. This query disregards the PHLD setting.

If the optional i is specified, then i measurement results are returned to the host, separated by TPER milliseconds. If the optional i is specified, then i measurement results are returned to the host, separated by TPER milliseconds. If i=0 is specified, then streaming results continues indefinitely until the SOUT command is received.

Example: PHAS?

+0.022

#### TPER(?) {*i*} Time Period for Streaming

Set (query) the time period {to i}, in ms. TPER can be set with 10 ms resolution in the range  $100 \le i \le 6555350$ . The reset value is **1000**.

Example: TPER 500

SOUT Stop Streaming

Turn off streaming output.

Streaming is also halted by the Device Clear signal (serial break), but

not by \*RST.

Example: TDEV?0

+8.273926E-01 +8.048706E-01 SOUT 2 – 14 Remote Operation

 $DISP(?) \{i\}$  Display

Set (query) the display selection {to *i*}.

Valid display codes are:

| i | Display            |
|---|--------------------|
| 0 | Units              |
| 1 | $Units+A_{OUT}$    |
| 2 | <i>Units+Value</i> |
| 3 | $A_{OUT}$          |
| 4 | Freq. (Hz)         |
| 5 | Offset             |
| 6 | Phase (deg.)       |
| 7 | Value-Offset       |
| 8 | Value              |

Example: DISP VALUE

### 2.4.6 Post-detection processing commands

FRST Filter Reset

Reset the post-detection filter.

Example: FRST

TCON(?) {*i*} Time Constant

Set (query) the time constant for the post-detection filter { to *i*}.

Valid time constant codes are:

| i  | Time Constant          |
|----|------------------------|
| -1 | filter off (sync only) |
| 0  | $0.3\mathrm{s}$        |
| 1  | 1 s                    |
| 2  | 3 s                    |
| 3  | 10 s                   |
| 4  | $30\mathrm{s}$         |
| 5  | 100 s                  |
| 6  | $300\mathrm{s}$        |
|    |                        |

Example: TCON 2

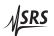

2.4 *Commands* 2 – 15

# $PHLD(?) \{z\}$ Phase Hold

Set (query) the phase hold mode {to  $z=(OFF \ 0, ON \ 1)$ }.

Forces the resistance calculation to assume zero phase. This mode is useful for measurements of very low resistance (such as superconducting transitions) where the raw signal-to-noise ratio becomes

much less than unity.

Example: PHLD ON

#### 2.4.7 Calibration curve commands

DTEM(?) {*z*} Display Temperature

Set (query) the display temperature mode {to  $z=(OFF \ 0, ON \ 1)$ }.

When ON, the SIM921 display for Value will be in temperature units

instead of resistance.

Example: DTEM?

ON

ATEM(?) {z} Analog Output Temperature

Set (query) the analog output temperature mode {to  $z=(\mathbf{OFF} \ \mathbf{0}, \ \mathbf{0N})$ 

1)}.

When ON, the SIM921 generates an analog output proportional to temperature deviation instead of resistance deviation. Also, the dis-

play units for Value–Offset and Offset are set with ATEM.

Example: ATEM?

1

CURV(?) {*i*} Sensor Calibration Curve

Set (query) the selected sensor calibration curve {to *i*}. Valid curve numbers are 1, 2, and 3. A curve number may be selected with CURV

even if no corresponding curve has been loaded into the SIM921.

Example: CURV?

2

2 – 16 Remote Operation

# CINI(?) *i* {,*z*,*s*}

### Initialize Sensor Calibration

Initialize sensor calibration curve i=(1, 2, or 3).

The set form of the command, CINI *i,z,s*, erases the old contents of curve *i*. The second parameter z=(LINEAR 0, SEMILOGT 1, SEMILOGR 2, LOGLOG 3) defines the sensor curve format. The third parameter s is an arbitrary identification string for this sensor calibration curve. This string can consist of any non-blank characters *except* the comma "," or semicolon ";", and can be up to 15 characters in length. The leading 5 characters will be displayed on the SIM921 front panel when the curve is selected, within the limitations of the seven-segment display hardware.

Example: CINI 3, SEMILOGR, GRT\_75

The query form of the command, CINI? i, returns the following response:  $\langle \text{format} \rangle$ ,  $\langle \text{serial} \rangle$ , n

where  $\langle \text{format} \rangle$  is the calibration curve format (same as z above),  $\langle \text{serial} \rangle$  is the full identification string for the curve, and n is the number of points currently stored in the curve.

Example: CINI? 2

LINEAR, PT100, 225

#### CAPT i,f,g

#### Add Point to Sensor Calibration

Add a new point to sensor calibration curve i. f is the raw sensor value (in either ohms or  $\log_{10}(\text{ohms})$ , depending on curve format), and g is the corresponding temperature value (in either kelvin or  $\log_{10}(\text{kelvin})$ , again depending on curve format).

Note that curve points *must* be added in increasing order of sensor value *f*.

Example:

CAPT 3, 3.223631, 127.542E-3 In the preceding, a point is added for  $R = 1.67352 \,\mathrm{k}\Omega$ ,  $T = 127.542 \,\mathrm{mK}$ . The curve format is SEMILOGR, so the raw sensor value transmitted is  $\log_{10}(1.67352 \times 10^3)$ 

## CAPT? i,j

#### Query Point in Sensor Calibration

Query the value of sensor calibration curve *i*, entry point *j*.

The response is

⟨sensor⟩, ⟨temperature⟩,

where  $\langle \text{sensor} \rangle$  is the raw sensor value (in either ohms or  $\log_{10}(\text{ohms})$ , depending on curve format), and  $\langle \text{temperature} \rangle$  is the corresponding temperature value (in either kelvin or  $\log_{10}(\text{kelvin})$ , again depending on curve format).

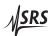

2.4 Commands 2 - 17

Example: CAPT? 3,45

3.223631E+00,1.275420E-01

### 2.4.8 Autoranging commands

 $AGAI(?) \{z\}$ Autorange Gain

> Set (query) autoranging of gain {to  $z=(0FF \ 0, \ 0N \ 1)$ }. When autoranging gain, the SIM921 will optimize signal-to-noise for the current and voltage measurement channels. After autoranging gain completes, the SIM921 automatically turns AGAI 0FF. Nominal gains are restored by sending the RANG or EXCI commands, with either

the prior setting or a new setting.

Note that if AGAI is *commanded* off with a remote command prior to the completion of the autoranging cycle, the internal gains will be left in an indeterminate state. To restore proprer operation, either re-issue the AGAI ON command, or send a new RANG or EXCI command.

Example: AGAI ON

ADIS(?)  $\{z\}$ Autorange Display

> Set (query) autoranging of the display  $\{to z = (\mathbf{OFF} \ \mathbf{0}, \ \mathbf{0N} \ 1)\}$ . The ADIS setting has no effect on the SIM921 measurement, and only

modifies the front-panel data presentation.

Example: ADIS ON

#### 2.4.9 Autocalibration command

**ACAL** Autocalibration

> Initiate the internal autocalibration cycle (takes approximately 3 minutes). Remote commands will not be processed further until the

autocalibration is completed.

Example: ACAL

#### 2.4.10 Setpoint and analog output commands

RSET(?) {*f*} Resistance Setpoint

> Set (query) the resistance setpoint {to *f* ohms}. This is the "offset" or "setpoint" value used in generating the analog output when

ATEM OFF. The reset value is **1.0**.

Example: RSET?

+1.000000E+02

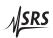

2 – 18 Remote Operation

| TSET(?) { <i>f</i> } |          | Temperature Setpoint                                                                                                    |
|----------------------|----------|----------------------------------------------------------------------------------------------------|
|                      |          | Set (query) the temperature setpoint {to $f$ kelvin}. This is the "offset" or "setpoint" value used in generating the analog output when ATEM 0N. The reset value is <b>1.0</b> .                                       |
|                      | Example: | TSET?<br>+3.060000E+02                                                                                                    |
| VOHM(?) { <i>f</i> } |          | Analog Output Scale (V/ $\Omega$ )                                                                                                    |
|                      |          | Set (query) the analog output scale { to f $V/\Omega$ }. This is the scale used when ATEM 0FF. The reset value is <b>1.0</b> .                                                                                          |
|                      | Example: | VOHM 1E-3                                                                                                    |
| VKEL(?) { <i>f</i> } |          | Analog Output Scale (V/K)                                                                                                    |
|                      |          | Set (query) the analog output scale { to f $V/K$ }. This is the scale used when ATEM ON. The reset value is <b>1.0</b> .                                                                                                |
|                      | Example: | VKEL?<br>1.000000E+00                                                                                                    |
| AMAN(?) {z}          |          | Analog Output Manual Mode                                                                                                    |
|                      |          | Set (query) the analog output manual mode {to $z=(\mathbf{0FF}\ 0,\ 0\ 1)$ }. When $0\ N$ , the analog output is simply equal to the AOUT value; when $0\ FF$ , the output is the scaled and offset measurement result. |
|                      | Example: | AMAN ON                                                                                                    |
| AOUT(?) { <i>f</i> } |          | Analog Output Manual Value                                                                                                    |
|                      |          | Set (query) the Analog Output Manual value {to <i>f</i> volts}. This is the output value when AMAN 0N. The initial value after power-on is <b>0.0</b> , but this value is <i>not</i> modified by *RST.                  |
|                      | Example: | AOUT -1.234                                                                                                    |
|                      |          |                                                                                                    |

# 2.4.11 Interface commands

2.4 Commands 2 - 19

\*RST Reset

> Reset the SIM921 to default configuration. \*RST executes the following commands:

- FREQ 10
- RANG 6
- EXCI 1
- EXON ON
- MODE PASSIVE
- TPER 1000
- DISP 0
- TCON 1
- PHLD OFF
- DTEM OFF
- ATEM OFF
- ADIS ON
- RSET 1.0
- TSET 1.0
- VOHM 1.0
- VKEL 1.0
- AMAN OFF
- TOKN OFF

Commands or settings which are not altered by \*RST are: SOUT, CURV, AOUT, CONS, TERM, PSTA, and all service-enable registers (\*SRE, \*ESE, CESE, OVSE).

Example: \*RST

2 – 20 Remote Operation

\*IDN? Identify Read the device identification string. The identification string is formatted as: Stanford\_Research\_Systems,SIM921,s/n\*\*\*\*\*\*,ver#.# where \*\*\*\*\* is the 6-digit serial number, and #.# is the firmware revision level. Example: \*IDN? Stanford\_Research\_Systems, SIM921, s/n003075, ver3.6 \*TST? Self Test There is no self-test function. \*TST will always return 0. Example: \*TST? 0 \*OPC(?) Operation Complete Operation Complete. Sets the OPC flag in the ESR register. The query form \*OPC? writes a 1 in the output queue when complete, but does not affect the ESR register. \*OPC Example:  $CONS(?) \{z\}$ Console Mode Set (query) the console mode {to  $z=(\mathbf{OFF} \ \mathbf{0}, \ \mathbf{0N} \ \mathbf{1})$ }. CONS causes each character received at the input buffer to be copied to the output queue. At power-on and Device-Clear, CONS is set to 0FF. Example: CONS? 0

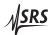

2.4 *Commands* 2 – 21

#### LEXE? Execution Error

Query the last execution error code. A query of LEXE? always clears the error code, so a subsequent LEXE? will return 0. Valid codes are:

| Value                    | Definition                          |  |  |  |  |
|--------------------------|-------------------------------------|--|--|--|--|
| 0                        | No execution error since last LEXE? |  |  |  |  |
| 1                        | Illegal value                       |  |  |  |  |
| 2                        | Wrong token                         |  |  |  |  |
| 3                        | Invalid bit                         |  |  |  |  |
| 16                       | Uninitialized curve                 |  |  |  |  |
| 17                       | Curve full                          |  |  |  |  |
| 18                       | Curve point out-of-order            |  |  |  |  |
| 19                       | Curve point past end                |  |  |  |  |
| *CTR2 12:   FYF2:   FYF2 |                                     |  |  |  |  |

Example: \*STB? 12; LEXE?; LEXE?

3

**0** The error (3, "Invalid bit,") is because \*STB? only allows bit-specific queries of 0–7. The second read of LEXE? returns **0**.

# LCME? Command Error

Query the last command error code. A query of LCME? always clears the error code, so a subsequent LCME? will return 0. Valid codes are:

| Value | Definition                          |
|-------|-------------------------------------|
| 0     | No execution error since last LCME? |
| 1     | Illegal command                     |
| 2     | Undefined command                   |
| 3     | Illegal query                       |
| 4     | Illegal set                         |
| 5     | Missing parameter(s)                |
| 6     | Extra parameter(s)                  |
| 7     | Null parameter(s)                   |
| 8     | Parameter buffer overflow           |
| 9     | Bad floating-point                  |
| 10    | Bad integer                         |
| 11    | Bad integer token                   |
| 12    | Bad token value                     |
| 13    | Bad hex block                       |
| 14    | Unknown token                       |

Example: \*IDN

4 The error (4, "Illegal set") is due to the missing "?".

2 - 22Remote Operation

#### LBTN?

#### Button

Query the last button-press code. A query of LBTN? always clears the button code, so a subsequent LBTN? will return 0. Valid codes

| Value | Definition                         |
|-------|------------------------------------|
| 0     | no button pressed since last LBTN? |
| 1     | [Display V]                        |
| 2     | [Display 1]                        |
| 3     | [Set V]                            |
| 4     | [Set 1]                            |
| 5     | undef                              |
| 6     | [Excite ♥]                         |
| 7     | [Excite 🛦]                         |
| 8     | [Range <b>V</b> ]                  |
| 9     | [Range 🛦]                          |
| 10    | [Autocal]                          |
| 11    | [Autorange]                        |
| 12    | [Mode]                             |
| 13    | [Time Const. ♥]                    |
| 14    | [Time Const. A]                    |
|       |                                    |

Example: LBTN?

12

# $TOKN(?) \{z\}$

#### Token Mode

Set (query) the Token Query mode {to  $z=(OFF \ 0, ON \ 1)$ }.

If TOKN ON is set, then queries to the SIM921 that return tokens will return the text keyword; otherwise they return the decimal integer value.

An interesting illustration of this is the observation that the only possible responses to the TOKN? query are 0N and 0.

At power-on, TOKN is set to 0FF.

Example:

TOKN OFF

## $TERM(?) \{z\}$

## Response Termination

Set (query) the  $\langle \text{term} \rangle$  sequence  $\{ \text{to } z = (\text{NONE 0, CR 1, LF 2, CRLF 3, } \}$ LFCR 4). The  $\langle \text{term} \rangle$  sequence is appended to all query responses sent by the module, and is constructed of ASCII character(s) 13 (carriage return) and 10 (line feed). The token mnemonic gives the sequence of characters.

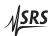

2.4 Commands 2 – 23

At power-on, TERM is set to CRLF.

Example: TERM?

3

#### 2.4.12 Status commands

The Status commands query and configure registers associated with status reporting of the SIM921. \*STB? [i] Status Byte Reads the Status Byte register [bit *i*]. The \*STB? query causes the -STATUS signal to be released if asserted. (See also PSTA) Example: \*STB? 16 \*SRE(?) [*i*,] {*j*} Service Request Enable Set (query) the Service Request Enable register [bit *i*] {to *j*}. Example: \*SRE 0,1 \*CLS Clear Status \*CLS immediately clears the ESR, CESR, and OVSR. Example: \*CLS PSTA(?) {*z*} Pulsed Status Mode Set (query) the Pulse –STATUS Mode {to  $z=(OFF \ 0, ON \ 1)$ }. When PSTA ON is set, any new service request will only pulse the –STATUS signal low (for a minimum of 1  $\mu$ s). The default behavior is to latch –STATUS low until a \*STB? query is received.

On reset, PSTA is set to 0FF.

**SRS** 

Example: PSTA?

**OFF** 

2 – 24 Remote Operation

| *ESR? [ <i>i</i> ] |          | Standard Event Status                                                                     |
|--------------------|----------|-------------------------------------------------------------------------------------------|
| _0[/]              |          | Reads the Standard Event Status Register [bit <i>i</i> ].                                 |
|                    |          | Upon executing *ESR?, the returned bit(s) of the ESR register are cleared.                |
|                    | Example: | *ESR? 64                                                                                  |
| *ESE(?) [i,] {j}   |          | Standard Event Status Enable                                                              |
|                    |          | Set (query) the Standard Event Status Enable Register [bit $i$ ] {to $j$ }.               |
|                    | Example: | *ESE 6,1<br>ESE?<br>64                                                                    |
| CESR? [i]          |          | Communication Error Status                                                                |
|                    |          | Query Communication Error Status Register [for bit <i>i</i> ].                            |
|                    |          | Upon executing a CESR? query, the returned bit(s) of the CESR register are cleared.       |
|                    | Example: | CESR?                                                                                     |
| CESE(?) [i,]{j}    |          | Communication Error Status Enable                                                         |
|                    |          | Set (query) Communication Error Status Enable Register [for bit <i>i</i> ] {to <i>j</i> } |
|                    | Example: | CESE?                                                                                     |
| OVCR? [i]          |          | Overload Condition                                                                        |
|                    |          | Query Overload Condition Register [for bit i].                                            |
|                    | Example: | OVCR?                                                                                     |
| OVSR? [i]          |          | Overload Status                                                                           |
|                    |          | Query Overload Status Register [for bit i].                                               |
|                    |          | Upon executing a OVSR? query, the returned bit(s) of the OVSR register are cleared.       |
|                    | Example: | OVSR?                                                                                     |

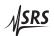

2.4 *Commands* 2 – 25

 $\mathsf{OVSE}(?)\ [i,]{j}$  Overload Status Enable

Set (query) Overload Status Enable Register [for bit i] {to j}

Example: OVSE 3

2 – 26 Remote Operation

### 2.5 Status Model

The SIM921 status registers follow the hierarchical IEEE–488.2 format. A block diagram of the status register array is given in Figure 2.1.

There are three categories of registers in the SIM921 status model:

Condition Registers: These read-only registers correspond to the real-time condi-

tion of some underlying physical property being monitored. Queries return the latest value of the property, and have no

other effect. Condition register names end with CR.

Event Registers: These read-only registers record the occurrence of defined

events. When the event occurs, the corresponding bit is set to 1. Upon querying an event register, any set bits within it are cleared. These are sometimes known as "sticky bits," since once set, a bit can only be cleared by reading its value. Event

register names end with SR.

Enable Registers: These read/write registers define a bitwise mask for their cor-

responding event register. If any bit position is set in an event register while the same bit position is also set in the enable register, then the corresponding summary bit message is set.

Enable register names end with SE.

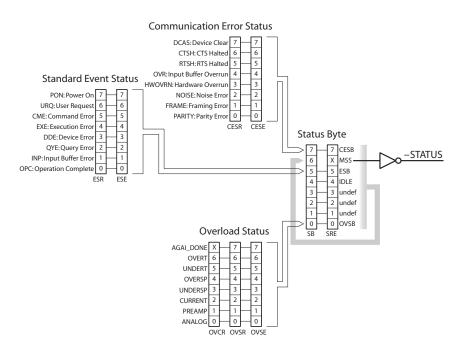

Figure 2.1: Status Register Model for the SIM921 AC Resistance Bridge.

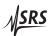

2.5 Status Model 2 – 27

## 2.5.1 Status Byte (SB)

The Status Byte is the top-level summary of the SIM921 status model. When masked by the Service Request Enable register, a bit set in the Status Byte causes the –STATUS signal to be asserted on the rearpanel SIM interface connector.

Typically, –STATUS remains asserted (low) until a \*STB? query is received, at which time –STATUS is deasserted (raised)<sup>1</sup>. After clearing the –STATUS signal, it will only be re-asserted in response to a *new* status-generating condition.

| Bit | Flag                            |
|-----|---------------------------------|
| 0   | OVSB                            |
| 1   | undef (0)                       |
| 2   | undef (0)                       |
| 3   | undef (0)                       |
| 4   | IDLE                            |
| 5   | ESB                             |
| 6   | MSS                             |
| 7   | CESB                            |
|     | 0<br>1<br>2<br>3<br>4<br>5<br>6 |

OVSB: Overload Status Summary Bit. Indicates whether one or more of the enabled flags in the Overload Status Register has become true.

IDLE: Indicates that the input buffer is empty and the command parser is idle. Can be used to help synchronize SIM921 query responses.

ESB: Event Status Bit. Indicates whether one or more of the enabled events in the Standard Event Status Register is true.

MSS: Master Summary Status. Indicates whether one or more of the enabled status messages in the Status Byte register is true. Note that while –STATUS is released by the \*STB? query, MSS is only cleared when the underlying enabled bit message(s) are cleared.

CESB: Communication Error Summary Bit. Indicates whether one or more of the enabled flags in the Communication Error Status Register has become true.

Bits in the Status Byte are *not* cleared by the \*STB? query. These bits are only cleared by reading the underlying event registers, or by clearing the corresponding enable registers.

<sup>&</sup>lt;sup>1</sup> but see the PSTA command

2 – 28 Remote Operation

# 2.5.2 Service Request Enable (SRE)

Each bit in the SRE corresponds one-to-one with a bit in the SB register, and acts as a bitwise AND of the SB flags to generate the MSS bit in the SB and the –STATUS signal. Bit 6 of the SRE is undefined—setting it has no effect, and reading it always returns 0. This register is set and queried with the \*SRE(?) command.

This register is cleared at power-on.

# 2.5.3 Standard Event Status (ESR)

The Standard Event Status register consists of 8 event flags. These event flags are all "sticky bits" that are set by the corresponding event, and cleared only by reading or with the \*CLS command. Reading a single bit (with the \*ESR? *i* query) clears only bit *i*.

| Bit | Flag                            |
|-----|---------------------------------|
| 0   | OPC                             |
| 1   | INP                             |
| 2   | QYE                             |
| 3   | DDE                             |
| 4   | EXE                             |
| 5   | CME                             |
| 6   | URQ                             |
| 7   | PON                             |
|     | 0<br>1<br>2<br>3<br>4<br>5<br>6 |

OPC: Operation Complete. Set by the \*OPC command.

INP: Input buffer Error. Indicates data has been discarded from the input buffer.

QYE: Query Error. Indicates data in the output queue has been lost.

DDE: Device Dependent Error. Undefined for SIM921.

EXE: Execution Error. Indicates an error in a command that was successfully parsed. Out-of-range parameters are an example. The error code can be queried with LEXE?.

CME: Command Error. Indicates a parser-detected error. The error code can be queried with LCME?.

URQ: User Request. Indicates a front-panel button was pressed.

PON: Power On. Indicates that an off-to-on transition has occurred.

# 2.5.4 Standard Event Status Enable (ESE)

The ESE acts as a bitwise AND with the ESR register to produce the single bit ESB message in the Status Byte Register (SB). It can be set and queried with the \*ESE(?) command.

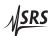

2.5 Status Model 2 – 29

This register is cleared at power-on.

# 2.5.5 Communication Error Status (CESR)

The Communication Error Status register consists of 8 event flags; each of which is set by the corresponding event, and cleared only by reading or with the \*CLS command. Reading a single bit (with the CESR? *i* query) clears only bit *i*.

| Weight | Bit | Flag   |
|--------|-----|--------|
| 1      | 0   | PARITY |
| 2      | 1   | FRAME  |
| 4      | 2   | NOISE  |
| 8      | 3   | HWOVRN |
| 16     | 4   | OVR    |
| 32     | 5   | RTSH   |
| 64     | 6   | CTSH   |
| 128    | 7   | DCAS   |

PARITY: Parity Error. Set by serial parity mismatch on incoming data byte.

FRAME: Framing Error. Set when an incoming serial data byte is missing the STOP bit.

NOISE: Noise Error. Set when an incoming serial data byte does not present a steady logic level during each asynchronous bit-period window.

HWOVRN: Hardware Overrun. Set when an incoming serial data byte is lost due to internal processor latency. Causes the input buffer to be flushed, and resets the command parser.

OVR: Input buffer Overrun. Set when the input buffer is overrun by incoming data. Causes the input buffer to be flushed, and resets the command parser.

RTSH: Undefined for the SIM921. Command Error. Indicates a parserdetected error.

CTSH: Undefined for the SIM921.

DCAS: Device Clear. Indicates the SIM921 received the Device Clear signal (an RS-232 \( \text{break} \)). Clears the input buffer and output queue, and resets the command parser.

# 2.5.6 Communication Error Status Enable (CESE)

The CESE acts as a bitwise AND with the CESR register to produce the single bit CESB message in the Status Byte Register (SB). It can be set and queried with the CESE(?) command. 2 – 30 Remote Operation

This register is cleared at power-on.

# 2.5.7 Overload Status (OVCR)

The Overload Condition Register consists of 7 single-bit monitors of condition events within the SIM921. Bits in the OVCR reflect the real-time values of their corresponding signals. Reading the entire register, or individual bits within it, does not affect the OVCR.

| Weight | Bit | Flag      |
|--------|-----|-----------|
| 1      | 0   | ANALOG    |
| 2      | 1   | PREAMP    |
| 4      | 2   | CURRENT   |
| 8      | 3   | UNDERSP   |
| 16     | 4   | OVERSP    |
| 32     | 5   | UNDERT    |
| 64     | 6   | OVERT     |
| 128    | 7   | undef (0) |

ANALOG: Analog overload. A signal amplifier was saturated.

PREAMP: The front-end preamp saturated.

CURRENT: The excitation current exceeded 12 mA (saturation).

UNDERSP: The excitation servo fell below 90 % of the commanded excita-

tion.

OVERSP: The excitation servo exceeded 110 % of the commanded excita-

tion.

UNDERT : Calibration curve underflow ( $R < R_{min}$ ).

OVERT : Calibration curve overflow  $(R > R_{min})$ .

#### 2.5.8 Overload Status (OVSR)

The Overload Status Register consists of (latching) event flags that correspond one-to-one with the bits of the OVCR (see above). Upon the transition  $0 \rightarrow 1$  of any bit within the OVCR, the corresponding bit in the OVSR becomes set.

Bits in the OVSR are unaffected by the  $1 \rightarrow 0$  transitions in the OVCR, and are cleared only by reading or with the \*CLS command. Reading a single bit (with the OVSR? i query) clears only bit i.

An additional bit, AUTOGAIN\_DONE (weight=128, bit=7) is defined in the OVSR to signal completion of an autorange gain cycle.

2.5 Status Model 2 – 31

# 2.5.9 Overload Status Enable (OVSE)

The OVSE acts as a bitwise AND with the OVSR register to produce the single bit OVSB message in the Status Byte Register (SB). It can be set and queried with the OVSE(?) command.

This register is cleared at power-on.

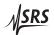

2 – 32 Remote Operation

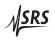

# 3 Parts Lists and Schematics

This chapter presents a brief description of the SIM921 circuit design. A complete parts list and circuit schematics are included.

# In This Chapter

| 3.1 | Circu        | it Discussion                  | 3-2   |
|-----|--------------|--------------------------------|-------|
|     | 3.1.1        | Digital board                  | 3 - 2 |
|     | 3.1.2        | Front-panel board              | 3 - 3 |
|     | 3.1.3        | Source board                   | 3-3   |
|     | 3.1.4        | Amplifier Board                | 3 - 4 |
| 3.2 | <b>Parts</b> | Lists                          | 3-6   |
|     | 3.2.1        | Digital and Front Panel Boards | 3-6   |
|     | 3.2.2        | Source Board                   | 3 - 7 |
|     | 3.2.3        | Amplifier Board                | 3 - 8 |
| 3.3 | Schen        | natic Diagrams                 | 3-8   |

3 – 2 Circuitry

#### 3.1 Circuit Discussion

The SIM921 is assembled from 4 interconnected printed circuit boards: three full-sized boards running the length of the module, and one front-panel display board. In this chapter, page references are to the 9-sheet schematics pages at the end of the manual.

# 3.1.1 Digital board

The digital board (pages 1, 2, & 3) contains the microcontroller chip, digital I/O, and the analog-to-digital and digital-to-analog converters. Be aware that the four mounting screws securing this board to the chassis are "locked" by the threaded stand-offs holding the source board. Before attempting to remove these screws, the amplifier board, source board, and threaded stand-offs must be removed, or the screws will likely strip or break.

#### 3.1.1.1 Clock and MCU

All functions of the SIM921 are coordinated by the microcontroller, U103, which operates in "single-chip" mode (internal RAM and ROM). Extended non-volatile memory is provided by U105 for storage of user calibration curves. The clock circuit (Y101, U102, and related components) is a modified Pierce oscillator. In the presence of an external 10 MHz reference clock from the SIM900 Mainframe, the oscillator will lock to the reference (over a several hundred Hertz window) through the coupling of R108. If no external 10 MHz reference is present, then the oscillator simply free-runs.

#### 3.1.1.2 Sine generator

The excitation sine-wave is created with a  $\sim$ 4 kHz direct digital synthesis. DAC U208 is updated with new values every  $\sim$ 250  $\mu$ s; these values are calculated from a sine table with interpolation, scaled for excitation amplitude. For small amplitudes, U215 can switch in a divide-by-100 feedback network. The result is sent to the analog source board via JS202.

#### 3.1.1.3 I and V Analog-to-Digital converter

The main signals from the amplifier board, LSIGNAL and V\_SIGNAL, are received at JS202 (which interconnects with both analog boards). The signals are Nyquist filtered with 3-pole Butterworth low-pass filters (U201A & U202A), and then summed with a DAC-generated dither signal (U206) to increase the effective resolution and linearity

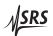

3.1 Circuit Discussion 3 – 3

of the ADC. The main converter, U207, is a 14-bit simultaneously-sampling two-channel analog-to-digital converter, read out at a sample rate of  $\sim$ 4 kHz.

### 3.1.1.4 Analog output

The front-panel analog output is generated at U210, a 12-bit digital-to-analog converter. This DAC is updated at ~4 kHz with the sum of the slowly-varying output signal and a high-frequency random dither. The 6-pole, 10 Hz output Bessel low-pass filter (U211 & U212) completely blocks the dither component, providing a 16-bit output resolution.

# 3.1.2 Front-panel board

The front-panel board (page 3) contains the drive cicuitry for the display components of the SIM921. Note that all LEDs are driven *statically* from U307–U318.

The readout for the button switches is somewhat subtle. Initially, the BUTTON\_SENSE lines are all *driven* low, and the BUTTON\_PRESS lines are diode-or'd together (D103, D104, page 1) to detect any button closure. Once a button closure is detected, the the BUTTON\_SENSE lines are changed into *inputs*, and the BUTTON\_PRESS lines are driven high, one-by-one, to decode which button(s) are pressed.

### 3.1.3 Source board

The analog source board (pages 4, 5, & 6) receives the SINE\_GEN output from the sine-wave generator, filters it, and switches in the appropriate half-bridge set of resistors for the selected range.

#### 3.1.3.1 Excitation circuit

The attenuator selector (U403) is only switched between the top three settings (EXC\_FULL, EXC\_/3, EXC\_/10); greater attenuations are switched in with U215, or by reducing the numeric amplitude of the sine table values. After attenuating, the signal is filtered and split into complementary polarities, ±EXCITE. The first two poles of the low-pass filter are implemented by U401A, while the last two poles are implemented separately for the two polarities by U402A & B. In the middle of this filter, the inverted polarity is generated by U401B, and the DC-offset of both polarities is blocked by C403 & C407. Notice that after the blocking capacitors, a low-offset (non-A) grade opamp must be used for U402.

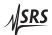

3 – 4 Circuitry

## 3.1.3.2 Reference resistor bridges

Each range from  $1\Omega$  to  $100\,\mathrm{M}\Omega$  has its own half-bridge network (page 5), all driven by  $\pm\mathrm{EXCITE}$ . The selected range is switched to the  $\pm\mathrm{I\_EXCITE}$  leads to the user's (external) resistor through one of relays K509–K516, while the corresponding (internal) reference resistor R512–R519 is switched onto  $\pm\mathrm{I\_SENSE}$  with one of K501–K508. The trim-pots (R536–R543) are all accessible through the top ventilation slots, and factory-adjusted to balance the top and bottom legs of the half-bridges.

Relay K517 shorts the ±LEXCITE lines to each other and ground. This relay is closed whenever the excitation is commanded off, and also upon power-off by the one-shot circuit around U501.

Notice that ±I\_EXCITE is connected to the amplifier board by JP603 near the upper-rear corner of the board, while ±I\_SENSE is connected to the amplifier board by JP602 near the lower-front corner of the board. These signals are routed as far from each other as possible to minimize cross-talk.

#### 3.1.3.3 Interconnect

The main connection for power, control, and high-level analog signals is JP601. Note that this is a "tall" header, with pins extending through both sides of the source board. This connecter mates with JS202 on the digital board, and also with JS901 on the amplifier board.

#### 3.1.4 Amplifier Board

All the circuitry on the preamp board (pages 7, 8, & 9) is duplicated identically, as much as possible, for the two signal paths, *V* and *I*.

#### 3.1.4.1 Preamplifiers

The two signals  $\pm V\_SENSE$  come from the Kelvin (voltage-sense) leads across the user's external resistor under measurement, while the  $\pm I\_SENSE$  signals are the sense leads from the internal reference resistor (page 5). Under normal operation, relays K701 & K702 are in the reset position, connecting the  $\pm V\_SENSE$  to the V-channel preamp (Q702 and associated circuitry), and connecting  $\pm I\_SENSE$  to the I-channel preamp (Q701 and associated). The preamps are fixed gain (10×), high-impedance DC-coupled voltage amplifiers using the LSK389 dual JFET for inputs.

During an autocalibration cycle, the two relays K701, K702 are both switchted to the set position, tying both preamps to the ±I\_SENSE internal signal (K517 is also switched closed, providing a complete

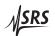

3.1 Circuit Discussion 3 – 5

internal current path, and disconnecting all circuitry from the external resistor). Since the fundamental measurement of the SIM921 is ratiometric, this cross-calibration of the two amplifier channels is sufficient to remove gain-dependent systematic errors in the resistance measurement.

## 3.1.4.2 Programmable gain amplifier

Page 8 shows the two (identical) channels of programmable gain amplifier. Each amplifier is constructed of two stages of variable gain (up to  $+50\,\mathrm{dB}$ ), connected by a variable attenuator and AC-coupling stage. The  $-3\,\mathrm{dB}$  point for the AC-coupling is  $\sim\!1.6\,\mathrm{Hz}$ . Note that the factory calibration includes a model for each of these AC-coupling filters, so to first order the autocalibration cycle should not be necessary when changing excitation frequencies.

## 3.1.4.3 RF filtering

The 4 signals that connect to the external resistor under measurement ( $\pm$ I\_EXCITE and  $\pm$ V\_SENSE) each pass through an L-R-C  $\pi$ -filter located right behind the external DB–9 connector (JS904).

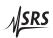

3 – 6 Circuitry

# 3.2 Parts Lists

The parts lists are separated by the internal (SRS) assembly kit, which consist of one or two boards each.

# 3.2.1 Digital and Front Panel Boards

| Reference                                              | SRS P/N | Part Value     | Reference                 | SRS P/N            | Part Value         |
|--------------------------------------------------------|---------|----------------|---------------------------|--------------------|--------------------|
| C101                                                   | 5-00345 | 4.0-34P        | R206,R201                 | 4-01270            | 39.2K              |
| C102                                                   | 5-00366 | 18P            | R207,R202                 | 4-01296            | 73.2K              |
| C103                                                   | 5-00376 | 120P           | R203,R205,R208,R209       | 4-01251            | 24.9K              |
| C104                                                   | 5-00368 | 27P            | R210,R204                 | 4-01020            | 97.6               |
| C105,C106,C107                                         | 5-00102 | 4.7U           | R211                      | 4-01259            | 30.1K              |
| C108,C109,C110                                         | 5-00387 | 1000P          | R212,R216,R220            | 4-01213            | 10.0K              |
| C206,C201                                              | 5-00455 | .012U          | R213                      | 4-01217            | 11.0K              |
| C202,C205                                              | 5-00450 | .0047U         | R214                      | 4-01209            | 9.09K              |
| C203,C207                                              | 5-00442 | .001U          | R215,R218,R219,R221       | 4-01242            | 20.0K              |
| C204,C208                                              | 5-00367 | 22P            | R217                      | 4-01046            | 182                |
| C212,C209                                              | 5-00369 | 33P            | R222                      | 4-01287            | 59.0K              |
| C210,C219                                              | 5-00375 | 100P           | R223                      | 4-01362            | 357K               |
| C211                                                   | 5-00454 | .01U           | R224                      | 4-01297            | 75.0K              |
| C213,C215,C217                                         | 5-00466 | .1U/MF         | R225                      | 4-01347            | 249K               |
| C216,C214                                              | 5-00462 | .047U          | R226                      | 4-01312            | 107K               |
| C218                                                   | 5-00456 | .015U          | R227                      | 4-01370            | 432K               |
| C220                                                   | 5-00318 | 2.2U/T35       | R228                      | 4-01163            | 3.01K              |
| C221                                                   | 5-00471 | 10U/T16        | R229                      | 4-01165            | 3.16K              |
| C222,C223,C224,C225,C226                               | 5-00298 | .01U           | R230                      | 4-01021            | 100                |
| C227                                                   | 5-00542 | 1.0U           | R239                      | 4-01146            | 2.00K              |
| D101,D102                                              | 3-00945 | BAT54S         | R240,R241,R242            | 4-01280            | 49.9K              |
| D103,D104                                              | 3-00649 | BAW56LT1       | R243,R244                 | 4-01519            | 47K                |
| D301,D302,D303,D304,D305,                              | 3-00424 | GREEN          | R301                      | 4-01489            | 2.7K               |
| D306,D307,D308,D309,D310,                              |         |                | S301,S302,S303,S304,S305, | 2-00053            | B3F-1052           |
| D311,D312,D313,D314,D315,                              |         |                | S306,S307,S308,S309,S310, |                    |                    |
| D316,D317,D318,D319,D320,                              |         |                | S311,S312,S313            | 2 00002            | MAY6249            |
| D321,D322,D323,D324,D326,                              |         |                | U101<br>U102              | 3-00903<br>3-01378 | MAX6348<br>74HCU04 |
| D327,D328,D329,D330,D331,<br>D332,D333,D334,D335,D336, |         |                | U103                      | 3-01376            | 68HC912B32         |
| D337,D338,D339,D340,D341,                              |         |                | U104                      | 3-00662            | 74HC14             |
| D342,D343,D344                                         |         |                | U105                      | 3-00002            | 25LC640            |
| D342,D343,D344<br>D325                                 | 3-00426 | YELLOW         | U106                      | 3-01390            | 74HC00             |
| JP101                                                  | 1-00302 | 6 PIN DIF CES  | U202,U201                 | 3-00302            | OPA2137            |
| JP103                                                  | 1-00367 | 15 PIN D       | U203                      | 3-01303            | LF412              |
| JP301                                                  | 1-00307 | TMS-115-01-G-S | U204,U205,U213            | 3-00720            | OPA2277UA          |
| JS201                                                  | 1-00003 | BNC            | U206                      | 3-01391            | TLC7528            |
| JS202                                                  | 1-00104 | HEADER 8X2     | U207                      | 3-01392            | AD7863AR-10        |
| JS301                                                  | 1-00351 | SMS-115-01-G-S | U210,U208                 | 3-01393            | AD7545A            |
| L101,L102,L103                                         | 6-00174 | BEAD           | U209                      | 3-00542            | AD587JR            |
| Q201,Q202                                              | 3-00580 | MMBT3906LT1    | U211,U212                 | 3-00724            | LF353              |
| RN301,RN302,RN303,RN304,                               | 4-00407 | 2.7K           | U214                      | 3-00116            | 78L05              |
| RN305,RN306,RN307,RN308,                               |         |                | U215                      | 3-01371            | DG417DY            |
| RN309,RN310,RN311                                      |         |                | U216                      | 3-00952            | OPA2277UA          |
| RN312,RN313,RN314,RN315,                               | 4-00442 | 1.2K           | U217                      | 3-00727            | LM339              |
| RN316,RN317,RN318,RN319,                               |         |                | U301                      | 3-01424            | HDSP-A107          |
| RN320,RN321,RN322,RN323                                |         |                | U302,U303,U304,U305,U306  | 3-00290            | HDSP-A101          |
| R101                                                   | 4-01495 | 4.7K           | U307,U308,U309,U310,U311, | 3-00672            | 74HC595ADT         |
| R102                                                   | 4-01511 | 22K            | U312,U313,U314,U315,U316, |                    |                    |
| R103                                                   | 4-01431 | 10             | U317,U318                 |                    |                    |
| R104,R106,R113,R118,R245,                              | 4-01503 | 10K            | X101,X102,X103,X104,X105, | 5-00299            | .1U                |
| R246                                                   |         |                | X106,X107,X108,X109,X110, |                    |                    |
| R105,R107,R234,R235,R236,                              | 4-01479 | 1.0K           | X111,X112,X201,X202,X203, |                    |                    |
| R237,R238                                              |         |                | X204,X205,X206,X207,X208, |                    |                    |
| R108                                                   | 4-01057 | 237            | X209,X210,X211,X212,X213, |                    |                    |
| R109                                                   | 4-01405 | 1.00M          | X214,X215,X216,X217,X218, |                    |                    |
| R110,R115,R117,R121                                    | 4-01455 | 100            | X219,X220,X221,X222,X223, |                    |                    |
| R111,R112,R119,R231,R232,                              | 4-01527 | 100K           | X224,X225,X226,X301,X302, |                    |                    |
| R233                                                   |         |                | X303,X304,X305,X306,X307, |                    |                    |
| R114,R116,R120                                         | 4-01465 | 270            | X308,X309,X310,X311,X312  |                    |                    |
| R122                                                   | 4-01510 | 20K            | Y101                      | 6-00571            | 10.000MHz          |
|                                                        |         |                |                           |                    |                    |

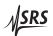

3.2 Parts Lists 3 – 7

# 3.2.2 Source Board

| C401                                                                                                    | Reference                 | SRS P/N | Part Value        | Reference                 | SRS P/N | Part Value |
|----------------------------------------------------------------------------------------------------|---------------------------|---------|-------------------|---------------------------|---------|------------|
| C403 (2407         5-00072 (101)         R505 (4-01310)         102K           C404 (2404)         5-00466 (1)         10 (201)         R506 (4-01214)         102K           C405 (2408)         5-00245 (100)         1.00         R508 (7528)         4-00306 (100M)           C501 (2502,0509,0510)         5-00303 (10P)         R510 (R511)         4-01023 (105)           C512 (2504)         5-00375 (100P)         R512 (4-01684 (10.0M)           C505 (2513)         5-00387 (100P)         R513 (4-01682 (10.0M)           C506 (2514)         5-00411 (10 M)         R514 (4-01685 (10.0M)           C507 (508 (2515, C516 (5-00411 (10 M))         7-00260 (470 M)         R516 (4-01685 (10.0M)           C507 (508 (2515, C516 (5-00411 (10 M))         470U (8516 (4.0H))         R516 (4-01684 (10.0M)           C507 (508 (2515, C516 (5-00411 (10 M))         470U (8516 (4.0H))         R516 (4-01649 (10.0M)           C507 (508 (2515, C516 (5-00411 (10 M))         10 (10 M)         R516 (4-01649 (10.0M)           C507 (508 (2515, C516 (5-00411 (10 M))         10 (10 M)         R516 (4-01649 (10.0M)           C507 (508 (515, C516 (5-00411 (10 M))         10 (10 M)         R516 (4-01649 (10.0M)           C507 (508 (515, C516 (5-0041 (10 M))         10 (10 M)         R518 (4-01647 (10 M)           C507 (508 (515, C516 (5-0041 (10 M))         10 (                                                                                                    | C401                      | 5-00462 | .047U             | R502                      | 4-01338 | 200K       |
| C404         5-00466         1-U         R506         4-01214         10.2 K           C405,C408         5-00235         1-0         R507,R528         4-00309         100M           C501,C502,C509,C510         5-00313         1P         R508,R520,R529         4-00139         10.0M           C511,C503         5-00387         100P         R510,R511         4-01682         10.0M           C505,C513         5-00387         100DP         R513         4-01682         1.000M           C506,C514         5-00411         .01U         R514         4-01681         1000K           C507,C508,C515,C516         5-00411         .1U         R515         4-01689         10.000K           C507,C508,C515,C516         5-00260         470U         R516         4-01689         10.000K           D501,D602         3-00544         BAYDLIT         R517         4-01648         10.00           JP602,JP603         1-00488         2 PIN         R519         4-01641         10.00           JP602,JP603,K508,K510,K504,K505,K508,K510,K504,K505,K508,K510,K504,K505,K508,K508,K510         R521         4-0131         1.00M           K501,K502,K503,K504,K505,K508,K510,K504,K516,K516,K516,K516,K516,K516,K516,K516                                                                                                    | C402,C406                 | 5-00464 | .068U             | R504                      | 4-01118 | 1.02K      |
| 6405, 2408         5.00245         1.0U         R507, R528         4.0036         100M           C501, C502, C509, C510         5.00333         10P         R508, R520, R529         4.00103         10.0M           C512, C504         5.00375         10DP         R510, R511         4.01624         10.0M           C505, C513         5.00387         100DP         R513         4.01652         1.000M           C506, C514         5.00411         1.0U         R514         4.01661         10.00K           C507, C508, C515, C516         5.00411         1.1U         R515         4.01661         10.00K           C507, C508, C515, C516         5.00411         1.1U         R516         4.01649         1.000K           C507, C508, C515, C516         5.00411         1.0U         R516         4.01649         1.000K           C517         5.00260         470U         R516         4.01649         1.000K           C517         5.00260         3.00541         BAV70LT1         R517         4.01649         1.000K           K501, K502, K503, K504, K505, K504, K505, K504, K505, K504, K505, K504, K505, K504, K505, K504, K505, K504, K505, K504, K505, K504, K505, K504, K505, K504, K505, K504, K505, K504, K505, K504, K505, K504, K505, K504, K505, K504, K505, K504, K505, K504, K505, K504, K505, K504, K505, K504,                                                                                                    | C403,C407                 | 5-00072 | 10U               | R505                      | 4-01310 | 102K       |
| C501_C502_C509_C510         5-00313         IP         R508_RS20_RS29         4-00129         10 M           C511_C504         5-00367         100P         R510_RS11         4-0123         105           C512_C504         5-00367         100P         R513         4-01652         10.0M           C506_C513         5-00367         100DP         R513         4-01651         10.0M           C507_C508_C516,C516         5-00411         .1U         R515         4-01650         10.00K           C507_C508_C516,C516         5-00240         470U         R516         4-01649         1.000K           D501_D502         3-00544         BAYOTLT1         R517         4-01648         10.00           D501_D502         3-00544         BAYOTLT1         R517         4-01648         10.00           DF002_JF803         1-00488         2 PIN         R519         4-01646         10.00           K501_K502_K503,K504,K505,         3-00308         DS2E-ML2-DC5V         R521         4-0144         10.00           K501_K512_K513_K514_K515,         4-01648         3-0008         2 PIN         R522         4-00142         10.0K           K511_K512_K513_K514_K515,         4-01648         4-00243         4-00 <t< td=""><td>C404</td><td>5-00466</td><td>.1U</td><td>R506</td><td>4-01214</td><td>10.2K</td></t<>                                                                                                    | C404                      | 5-00466 | .1U               | R506                      | 4-01214 | 10.2K      |
| C511_CS03         5-00381         10P         R510_RS11         4-01023         10S           C512_CS04         5-00375         100P         R513         4-01682         1.000M           C506_CS13         5-00387         1000P         R513         4-01681         1000M           C506_CS14         5-00411         1.01         R514         4-01661         100.0K           C507_CS08_C516_C516         5-00411         1.01         R515         4-01660         10.00K           C517         5-00260         470U         R516         4-01649         1.000K           D501_D502         3-00544         BAV70.L11         R516         4-01649         1.000K           JP601         1-00406         48 BAV70.L11         R518         4-01649         1.000           JP602_JP603         1-00408         2 PIN DIL (long)         R518         4-01646         1.000           JP602_JP603         1-00408         2 PIN DIL (long)         R518         4-01646         1.000           JF602_K503_K504,K505,K504,K505,K5                                                                                                    | C405,C408                 | 5-00245 | 1.0U              | R507,R528                 | 4-00306 | 100M       |
| C512 C504         5-00375         100P         R512         4-01652         1.00M           C505, C513         5-00387         1000P         R513         4-01651         1000M           C506, C514         5-00411         .01U         R514         4-01651         100.0K           C507, C508, C515, C516         5-00411         .1U         R516         4-01649         1.000K           D501, D502         3-00544         BAV70LT1         R516         4-01649         10.00K           D501, D502         1-0408         84 AV70LT1         R517         4-01649         10.00           JP601         1-0408         16 PIN DIL (long)         R518         4-01647         10.00           JP602, JP603         1-0488         2 PIN         R519         4-01646         10.00           K501, K504, K504, K505, S.         3-00308         DSZE-ML2-DCSV         R521         4-0147         10.00           K511, K512, K513, K514, K515, K514, K515, K514, K515, K514, K515, K514, K515, K514, K515, K514, K515, K514, K515, K514, K515, K514, K515, K514, K515, K514, K515, K514, K515, K514, K515, K514, K515, K514, K515, K514, K515, K514, K515, K514, K515, K514, K514, K515, K514, K514, K515, K514, K514, K515, K514, K514, K515, K514, K514, K515, K514, K514, K514, K514, K515, K514, K514, K514, K514, K514, K514, K514, K514, K514, K514, K514, K514, K514, K514, K514, K514, K514, K514, K514, K514, K514,                                                                                                    | C501,C502,C509,C510       | 5-00313 | 1P                | R508,R520,R529            | 4-00139 | 10.0M      |
| C505 C513         5-00387         1000P         R513         4-01652         1.000M           C506, C514         5-00411         .01U         R515         4-01650         1000K           C507, C508, C515, C516         5-00411         .1U         R515         4-01649         1.000K           C517         5-00260         470U         R516         4-01649         1.000           D501, D502         3-00544         BAV70LT1         R517         4-01648         1.000           JP601         1-00406         16 PIN DIL (long)         R518         4-01647         1.000           JP602, JP603         1-00488         2 PIN         R519         4-01646         1.000           K501, K502, K503, K504, K505, K503, K504, K505, K503, K504, K505, K503, K504, K505, K504, K505, K503, K504, K505, K504, K506, K507, K508, K509, K509, K                                                                                                    | C511,C503                 | 5-00363 | 10P               | R510,R511                 | 4-01023 | 105        |
| C506_C514         5-00411         .01U         R515         4-01651         100.0K           C507_C508,C515,C516         5-00411         .1U         R515         4-01649         1.000K           C517         5-00260         470U         R516         4-01648         1.000K           D501_D502         3-00544         BAV70LT1         R517         4-01648         100.0           JP601         1-0048         18 PIN DIL (long)         R518         4-01647         10.00           JP602_JP603         1-00488         2 PIN         R519         4-01648         10.00           K501,K502,K503,K504,K505,K508,K509,K509,K509,K509,K509,K509,K509,K509                                                                                                    | C512,C504                 | 5-00375 | 100P              | R512                      | 4-01654 | 10.0M      |
| C507, C508, C515, C516         5-00411         JU         R515         4-01650         10.00K           C517         3-00544         BAV70LT1         R516         4-01648         100.0           JP601         1-00406         16 PIN DIL (long)         R518         4-01647         10.00           JP602, JP603         1-00488         2 PIN DIL (long)         R518         4-01646         1.000           K501, K502, K503, K504, K505,         3-00308         DS2E-ML2-DC5V         R521         4-00131         1.00M           K506, K507, K508, K509, K510,         3-00308         DS2E-ML2-DC5V         R522         4-00142         100K           K511, K512, K514, K514, K514, K514, K515,         K566, K5617         R523         4-00131         1.00M           K516, K517         R561, G610, G610, G610, G610, G610, G610, G610, G610, G610, G610, G610, G610, G610, G610, G610, G610, G610, G610, G610, G610, G610, G611, G612, G613, G614, G610, G611, G612, G613, G614, G610, G611, G612, G613, G614, G610, G610                                                                                                    | C505,C513                 | 5-00387 | 1000P             | R513                      | 4-01652 | 1.000M     |
| C517         5-00260         470U         R516         4-01648         1000C           D501,D502         3-00544         BAV70LT1         R517         4-01647         10.00           JP601         1-0406         16 PIN DIL (long)         R518         4-01647         10.00           JP602_JP603         1-00488         2 PIN         R519         4-01646         1.000           K501,K502,K503,K504,K505,         3-00308         DS2E-ML2-DC5V         R521         4-0142         100K           K501,K502,K503,K504,K505,         3-00308         DS2E-ML2-DC5V         R522         4-00142         100K           K511,K512,K513,K514,K515,         R523         4-00138         1.00K         K566,K507,K508,K509,K510,K506,K509,K510,K510,K508,K510,K516,K516,K517         R524         4-00130         1.00K           Q501,Q601,Q602,Q603,Q604,Q603,Q604,Q603,Q604,Q606,Q609,Q606,Q609,Q606,Q609,Q606,Q609,Q606,Q609,Q606,Q609,Q606,Q609,Q606,Q609,Q606,Q609,Q606,Q609,Q606,Q609,Q606,Q609,Q606,Q609,Q606,Q609,Q606,Q609,Q606,Q609,Q606,Q609,Q606,Q609,Q606,Q609,Q609                                                                                                    | C506,C514                 | 5-00411 | .01U              | R514                      | 4-01651 | 100.0K     |
| D501,D502   J-0046                                                                                                    | C507,C508,C515,C516       | 5-00411 | .1U               | R515                      | 4-01650 | 10.00K     |
| JP601                                                                                                    | C517                      | 5-00260 | 470U              | R516                      | 4-01649 | 1.000K     |
| JP602 JP603                                                                                                    | D501,D502                 | 3-00544 | BAV70LT1          | R517                      | 4-01648 | 100.0      |
| K501,K502,K503,K504,K505,         3-0308         DS2E-ML2-DC5V         R521         4-00131         1.00M           K506,K507,K508,K509,K510,         R522         4-00142         100K           K511,K512,K513,K514,K515,         R523         4-00138         1.00K           K516,K517         R524         4-00130         1.00K           Q501,Q601,Q602,Q603,Q604,Q609,Q609,Q609,Q609,Q609,Q610,Q612,Q613,Q614,Q612,Q613,Q614,Q612,Q613,Q614,Q612,Q613,Q614,Q619,Q612,Q622,Q623,Q624,Q622,Q623,Q624,Q622,Q623,Q624,Q622,Q623,Q624,Q622,Q623,Q624,Q622,Q623,Q624,Q622,Q623,Q630,Q634         R527         4-00800         1.0           Q650,Q626,Q627,Q628,Q629,Q627,Q628,Q629,Q627,Q628,Q627,Q628,Q629,Q627,Q628,Q629,Q62 | JP601                     | 1-00406 | 16 PIN DIL (long) | R518                      | 4-01647 | 10.00      |
| K506,K507,K508,K509,K510,K512,K514,K515,K514,K515,K514,K515,K514,K515,K514,K515,K514,K515,K514,K515,K514,K515,K514,K515,K517   C501,Q601,Q602,Q603,Q604,                                                                                                    | JP602,JP603               | 1-00488 | 2 PIN             | R519                      | 4-01646 | 1.000      |
| K511,K512,K513,K514,K515,         R523         4-00138         10.0K           K516,K517         R524         4-00130         1.00K           G501,G601,G602,G603,G604,         3-00927         MMBT2907ALT1         R525         4-00141         100           G605,G606,G607,G608,G609,         G610,G611,G612,G613,G614,         R526         4-00234         10.0           G615,G616,G617,G618,G619,         R527         4-00800         1.0           G620,G621,G622,G623,G624,         R531         4-01309         100K           G620,G621,G622,G623,G624,         R532         4-01213         10.0K           G625,G626,G627,G628,G629,         R533         4-01117         1.00K           G625,G626,G627,G628,G629,         R536         4-0121         100           R401,R406,R414,R416,R418,         4-01261         31.6K         R536         4-01221         100           R402,R503         4-01242         2.0K         R537         4-0624         500K           R404         4-01198         6.98K         R539         4-00240         50K           R405         4-01257         28.7K         R541         4-00349         10           R407,R412,R425,R428         4-01209         9.09K         R542,R543 <t< td=""><td>K501,K502,K503,K504,K505,</td><td>3-00308</td><td>DS2E-ML2-DC5V</td><td>R521</td><td>4-00131</td><td>1.00M</td></t<>                                                                                                    | K501,K502,K503,K504,K505, | 3-00308 | DS2E-ML2-DC5V     | R521                      | 4-00131 | 1.00M      |
| K516,K517         R524         4-00130         1.00K           Q501,Q601,Q602,Q603,Q604,         3-00927         MMBT2907ALT1         R525         4-00141         100           Q605,G606,G607,G608,Q609,         R526         4-00234         10.0           Q610,Q611,Q612,Q613,Q614,         R527         4-00800         1.0           Q615,G616,G617,Q618,Q619,         R531         4-01309         100K           Q620,G621,G622,G623,G624,         R533         4-01117         1.00K           Q620,G621,G622,G623,Q623,G634         R533         4-01117         1.00K           Q630,G631,G632,Q633,Q634         R536         4-01021         100           R401,R406,R414,R416,R418,         4-01261         31.6K         R537         4-00624         500K           R421         R5803         4-01221         20.0K         R533         4-00250         2M           R403         4-01251         24.9K         R538         4-00250         50K           R403         4-01251         24.9K         R538         4-00230         50K           R404         4-01188         6.98K         R540         4-00240         5.0K           R405         4-01252         28.7K         R541         4-00342 <td>K506,K507,K508,K509,K510,</td> <td></td> <td></td> <td>R522</td> <td>4-00142</td> <td>100K</td>                                                                                                    | K506,K507,K508,K509,K510, |         |                   | R522                      | 4-00142 | 100K       |
| Q501,Q601,Q602,Q603,Q604,<br>Q605,Q606,Q607,Q608,Q609,<br>Q610,Q611,Q612,Q613,Q614,<br>Q615,Q616,Q617,Q618,Q619,<br>Q620,Q621,Q622,Q623,Q624,<br>Q625,Q626,Q627,Q628,Q629,<br>Q630,Q631,Q632,Q633,Q634         MMBT2907ALT1         R525         4-00141         100           R526,Q626,Q627,Q628,Q629,<br>Q625,Q626,Q627,Q628,Q629,<br>Q630,Q631,Q632,Q633,Q634         R531         4-01203         100K           R401,R406,R414,R416,R418,<br>R421         4-01261         31.6K         R536         4-00250         2M           R402,R503         4-01242         20.0K         R538         4-00232         50K           R403         4-01251         24.9K         R539         4-00232         50K           R404         4-01188         6.98K         R541         4-00253         500           R407,R412,R425,R428         4-01299         9.09K         R544         4-01479         1.0K           R409         4-01242         2.00K         R544         4-01479         1.0K           R401         4-01257         28.7K         R541         4-00253         500           R407,R412,R425,R428         4-01299         9.09K         R542,R543         4-01479         1.0K           R409         4-01320         15.8K         R545         4-01527         100K           R411         4-01260         <                                                                                                    | K511,K512,K513,K514,K515, |         |                   | R523                      | 4-00138 | 10.0K      |
| Q605,Q606,Q607,Q608,Q609,         R526         4-00234         10.0           Q610,Q611,Q612,Q613,Q614,         R527         4-00800         1.0           Q615,Q616,Q617,Q618,Q619,         R531         4-01309         100K           Q620,Q621,Q622,Q623,Q624,         R532         4-01213         10.0K           Q625,Q626,Q627,Q628,Q629,         R533         4-01117         1.00K           Q630,Q631,Q632,Q633,Q634         R536         4-01201         100           R401,R406,R414,R416,R418,         4-01261         31.6K         R536         4-00250         2M           R402,R503         4-01242         20.0K         R538         4-00232         500K           R403         4-01251         24.9K         R538         4-00232         50K           R404         4-01198         6.98K         R540         4-00253         500           R405         4-01257         28.7K         R541         4-00342         50           R407,R412,R425,R428         4-01299         9.09K         R541         4-01499         1.00K           R409         4-0146         2.00K         R546         4-01479         1.00K           R410         R407         4-01180         4.53K         R545                                                                                                    | K516,K517                 |         |                   | R524                      | 4-00130 | 1.00K      |
| Q610,Q611,Q612,Q613,Q614,       R527       4-00800       1.0         Q615,Q616,Q617,Q618,Q619,       R531       4-01309       100K         Q620,Q621,Q622,Q623,Q624,       R532       4-01213       10.0K         Q625,Q626,Q627,Q628,Q629,       R533       4-01117       1.00K         Q630,Q631,Q632,Q633,Q634       R535,R534       4-01021       100         R401,R406,R414,R416,R418,       4-01261       31.6K       R536       4-00250       2M         R421       R653       4-00250       2M       8       20K       8       8       4-00250       2M         R402,R503       4-01251       24.9K       R538       4-00232       50K       8       8       4-00232       50K       8       8       4-00232       50K       8       8       4-00240       5.0K       8       8       4-00240       5.0K       8       8       4-00240       5.0K       8       8       4-00232       50K       8       8       4-00232       50K       8       8       4-00240       5.0K       8       8       4-00240       5.0K       8       8       4-00240       5.0K       8       8       4-00240       5.0K       8       8       4-01479                                                                                                    | Q501,Q601,Q602,Q603,Q604, | 3-00927 | MMBT2907ALT1      | R525                      | 4-00141 | 100        |
| Q615,Q617,Q618,Q619,       R531       4-01309       100K         Q620,Q621,Q622,Q623,Q624,       R532       4-01213       10.0K         Q625,Q626,Q627,Q628,Q629,       R533       4-01117       10.0K         Q630,Q631,Q632,Q633,Q634       R535,R534       4-01021       100         R401,R406,R414,R416,R418,       4-01261       31.6K       R536       4-00250       2M         R421       R537       4-00624       500K         R403       4-01251       24.9K       R538       4-00232       50K         R403       4-01198       6.98K       R539       4-00240       5.0K         R405       4-01257       28.7K       R541       4-00342       50         R405       4-01257       28.7K       R541       4-00342       50         R407,R412,R425,R428       4-01209       9.99K       R544       4-01479       1.0K         R409       4-01232       15.8K       R544       4-01479       1.0K         R410,R427       4-01180       4.53K       R546,R601       4-01489       2.7K         R411       4-01260       30.9K       U401       3-01471       OPA2227UA         R415       4-01050       200       U                                                                                                    | Q605,Q606,Q607,Q608,Q609, |         |                   | R526                      | 4-00234 | 10.0       |
| Q620,Q621,Q622,Q623,Q624,       R532       4-01213       10.0K         Q625,Q626,Q627,Q628,Q629,       R533       4-01117       1.00K         Q630,Q631,Q632,Q633,Q634       R535,R534       4-01021       100         R401,R406,R414,R416,R418,       4-01261       31.6K       R536       4-00250       2M         R421       F8537       4-00624       500K       500K       60K       60K<                                                                                                    | Q610,Q611,Q612,Q613,Q614, |         |                   | R527                      | 4-00800 | 1.0        |
| Q625,Q626,Q627,Q629,Q633,Q634       R533       4-01117       1.00K         Q630,Q631,Q632,Q633,Q634       R536,R534       4-01021       100         R401,R406,R414,R416,R418,       4-01261       31.6K       R536       4-00250       2M         R421       F537       4-00624       500K       500K       4-00232       50K         R402,R503       4-01251       24.9K       R539       4-00240       5.0K         R404       4-01198       6.98K       R540       4-00253       500         R405       4-01257       28.7K       R541       4-00342       50         R407,R412,R425,R428       4-011209       9.09K       R542,R543       4-00349       10         R408       4-01146       2.00K       R544       4-01479       1.0K         R409       4-01232       15.8K       R545       4-01527       100K         R410,R427       4-01180       4.53K       R546,R601       4-01489       2.7K         R411       4-01260       30.9K       U401       3-01471       OPA2227UA         R415       4-01102       698       U402       3-00670       OPA2227TU         R416       4-01050       20.0       U403                                                                                                    | Q615,Q616,Q617,Q618,Q619, |         |                   | R531                      | 4-01309 | 100K       |
| Q630,Q631,Q632,Q633,Q634       R535,R534       4-01021       100         R401,R406,R414,R416,R418,       4-01261       31.6K       R536       4-00250       2M         R421       R537       4-00624       500K         R402,R503       4-01242       20.0K       R538       4-00232       50K         R403       4-01198       6.98K       R539       4-00240       5.0K         R404       4-01198       6.98K       R540       4-00253       500         R405       4-01257       28.7K       R541       4-00342       50         R408       4-01146       2.00K       R542,R543       4-00349       10         R409       4-01232       15.8K       R544       4-01479       1.0K         R410,R427       4-01180       4.53K       R545       4-01527       100K         R411       4-01260       30.9K       U401       3-01471       OPA2227UA         R413       4-01102       698       U402       3-00670       OPA227TU         R415       4-01066       69.8       U501       3-00671       MC34064         R419       4-00924       20.0       U601       3-00671       MC34064                                                                                                    | Q620,Q621,Q622,Q623,Q624, |         |                   | R532                      | 4-01213 | 10.0K      |
| R401,R406,R414,R416,R418,       4-01261       31.6K       R536       4-00250       2M         R421       R537       4-00624       500K         R403       4-01251       24.9K       R538       4-00232       50K         R404       4-01198       6.98K       R539       4-00240       5.0K         R405       4-01197       28.7K       R541       4-00342       50         R408       4-01146       2.00K       R542,R543       4-00349       10         R409       4-01232       15.8K       R544       4-01479       1.0K         R410,R427       4-01180       4.53K       R546,R601       4-01489       2.7K         R411       4-01260       30.9K       U401       3-01471       0PA2227UA         R413       4-01102       698       U402       3-00670       OPA227TU         R415       4-01006       69.8       U402       3-00670       OPA227TU         R419       4-04040       69.8       U501       3-00671       MC34064         R419       4-0095       20.0       U403       3-00671       MC34064         R420       4-00955       10.0       U602,U603,U604,U605,U606       3-00787                                                                                                    | Q625,Q626,Q627,Q628,Q629, |         |                   | R533                      | 4-01117 | 1.00K      |
| R421       R537       4-00624       500K         R402,R503       4-01242       20.0K       R538       4-00232       50K         R403       4-01251       24.9K       R539       4-00240       5.0K         R404       4-01198       6.98K       R539       4-00245       500         R405       4-01257       28.7K       R541       4-00342       50         R408       4-01146       2.00K       R542,R543       4-00349       10         R408       4-01146       2.00K       R544       4-01479       1.0K         R409       4-01232       15.8K       R545       4-01527       100K         R411,R427       4-01180       4.53K       R546,R601       4-01489       2.7K         R411       4-01260       30.9K       U401       3-01471       OPA2227UA         R413       4-01102       698       U402       3-00670       OPA227TU         R415       4-01050       200       U403       3-01386       DG408         R417       4-01066       69.8       U501       3-00671       MC34064         R419       4-0054       20.0       U602,U603,U604,U605,U606       3-00787       74HC14                                                                                                    | Q630,Q631,Q632,Q633,Q634  |         |                   | R535,R534                 | 4-01021 | 100        |
| R402,R503       4-01242       20.0K       R538       4-00232       50K         R403       4-01251       24.9K       R539       4-00240       5.0K         R404       4-01198       6.98K       R540       4-00253       500         R405       4-01257       28.7K       R541       4-00342       50         R407,R412,R425,R428       4-01209       9.09K       R542,R543       4-00349       10         R408       4-01146       2.00K       R544       4-01479       1.0K         R409       4-01232       15.8K       R545       4-01527       100K         R410,R427       4-01180       4.53K       R546,R601       4-01489       2.7K         R411       4-01260       30.9K       U401       3-01471       OPA2227UA         R413       4-01102       698       U402       3-00670       OPA227TU         R415       4-01050       200       U403       3-01386       DG408         R417       4-01066       69.8       U501       3-00671       MC34064         R419       4-00954       20.0       U601       3-00672       74HC14         R420,R423       4-01431       10       4002,U603,U60                                                                                                    | R401,R406,R414,R416,R418, | 4-01261 | 31.6K             | R536                      | 4-00250 | 2M         |
| R403         4-01251         24.9K         R539         4-00240         5.0K           R404         4-01198         6.98K         R540         4-00253         500           R405         4-01257         28.7K         R541         4-00342         50           R407,R412,R425,R428         4-01209         9.09K         R542,R543         4-00349         10           R408         4-01146         2.00K         R544         4-01479         1.0K           R409         4-01232         15.8K         R545         4-01527         100K           R410,R427         4-01180         4.53K         R546,R601         4-01489         2.7K           R411         4-01260         30.9K         U401         3-01471         OPA2227UA           R413         4-01102         698         U402         3-00670         OPA227TU           R415         4-01050         200         U403         3-01386         DG408           R417         4-01066         69.8         U501         3-00671         MC34064           R419         4-00954         20.0         U601         3-00662         74HC14           R420,R423         4-01431         10         U602,U603,U604,U605,U                                                                                                    | R421                      |         |                   | R537                      | 4-00624 | 500K       |
| R404       4-01198       6.98K       R540       4-00253       500         R405       4-01257       28.7K       R541       4-00342       50         R407,R412,R425,R428       4-01209       9.09K       R542,R543       4-00349       10         R408       4-01146       2.00K       R544       4-01479       1.0K         R409       4-01232       15.8K       R545       4-01527       100K         R410,R427       4-01180       4.53K       R546,R601       4-01489       2.7K         R411       4-01260       30.9K       U401       3-01471       OPA2227UA         R413       4-01102       698       U402       3-00670       OPA227TU         R415       4-01050       200       U403       3-01386       DG408         R417       4-0106       69.8       U501       3-00671       MC34064         R419       4-00954       20.0       U601       3-00671       74HC14         R420,R423       4-01431       10       U602,U603,U604,U605,U606       3-00787       74HC595         R422       4-00925       10.0       X401,X402,X403,X404,X405,       5-00299       .1U         R426,R424       4-00218                                                                                                    | R402,R503                 | 4-01242 | 20.0K             | R538                      | 4-00232 | 50K        |
| R405       4-01257       28.7K       R541       4-00342       50         R407,R412,R425,R428       4-01209       9.09K       R542,R543       4-00349       10         R408       4-01146       2.00K       R544       4-01479       1.0K         R409       4-01232       15.8K       R545       4-01527       100K         R410,R427       4-01180       4.53K       R546,R601       4-01489       2.7K         R411       4-01260       30.9K       U401       3-01471       OPA2227UA         R413       4-01102       698       U402       3-00670       OPA227TU         R415       4-01050       200       U403       3-01386       DG408         R417       4-01006       69.8       U501       3-00671       MC34064         R419       4-00954       20.0       U601       3-00672       74HC14         R420,R423       4-01431       10       U602,U603,U604,U605,U606       3-00787       74HC595         R422       4-00925       10.0       X401,X402,X403,X404,X405,       5-00299       .1U         R426,R424       4-00218       10.00K       X406,X601,X602,X603,X604,                                                                                                    | R403                      | 4-01251 | 24.9K             | R539                      | 4-00240 | 5.0K       |
| R407,R412,R425,R428       4-01209       9.09K       R542,R543       4-00349       10         R408       4-01146       2.00K       R544       4-01479       1.0K         R409       4-01232       15.8K       R545       4-01527       100K         R410,R427       4-01180       4.53K       R546,R601       4-01489       2.7K         R411       4-01260       30.9K       U401       3-01471       OPA2227UA         R413       4-01102       698       U402       3-00670       OPA227TU         R415       4-01050       200       U403       3-01386       DG408         R417       4-01006       69.8       U501       3-00671       MC34064         R419       4-0094       20.0       U602,U603,U604,U605,U606       3-00787       74HC14         R420,R423       4-01431       10       U602,U603,X404,X405, 5-00299       1.U         R426,R424       4-00218       10.00K       X401,X402,X403,X404,X405, 5-00299       1.U                                                                                                    | R404                      | 4-01198 | 6.98K             | R540                      | 4-00253 | 500        |
| R408         4-01146         2.00K         R544         4-01479         1.0K           R409         4-01232         15.8K         R545         4-01527         100K           R410,R427         4-01180         4.53K         R546,R601         4-01489         2.7K           R411         4-01260         30.9K         U401         3-01471         OPA2227UA           R413         4-01102         698         U402         3-00670         OPA227TU           R415         4-01050         200         U403         3-01386         DG408           R417         4-01006         69.8         U501         3-00671         MC34064           R419         4-00954         20.0         U601         3-00662         74HC14           R420,R423         4-01431         10         U602,U603,U604,U605,U606         3-00787         74HC595           R422         4-00925         10.0         X401,X402,X403,X404,X405,         5-00299         .1U           R426,R424         4-00218         10.00K         X406,X601,X602,X603,X604,                                                                                                    | R405                      | 4-01257 | 28.7K             | R541                      | 4-00342 | 50         |
| R409     4-01232     15.8K     R545     4-01527     100K       R410,R427     4-01180     4.53K     R546,R601     4-01489     2.7K       R411     4-01260     30.9K     U401     3-01471     OPA2227UA       R413     4-01102     698     U402     3-00670     OPA227TU       R415     4-01050     200     U403     3-01386     DG408       R417     4-01066     69.8     U501     3-00671     MC34064       R419     4-00954     20.0     U601     3-00662     74HC14       R420,R423     4-01431     10     U602,U603,U604,U605,U606     3-00787     74HC595       R422     4-00925     10.0     X401,X402,X403,X404,X405,     5-00299     .1U       R426,R424     4-00218     10.00K     X406,X601,X602,X603,X604,                                                                                                    | R407,R412,R425,R428       | 4-01209 | 9.09K             | R542,R543                 | 4-00349 | 10         |
| R410,R427       4-01180       4.53K       R546,R601       4-01489       2.7K         R411       4-01260       30.9K       U401       3-01471       OPA2227UA         R413       4-01102       698       U402       3-00670       OPA2277U         R415       4-01050       200       U403       3-01386       DG408         R417       4-01006       69.8       U501       3-00671       MC34064         R419       4-00954       20.0       U601       3-00662       74HC14         R420,R423       4-01431       10       U602,U603,U604,U605,U606       3-00787       74HC595         R422       4-00925       10.0       X401,X402,X403,X404,X405,       5-00299       .1U         R426,R424       4-00218       10.00K       X406,X601,X602,X603,X604,                                                                                                    | R408                      | 4-01146 | 2.00K             | R544                      | 4-01479 | 1.0K       |
| R411     4-01260     30.9K     U401     3-01471     OPA2227UA       R413     4-01102     698     U402     3-00670     OPA227TU       R415     4-01050     200     U403     3-01386     DG408       R417     4-01066     69.8     U501     3-00671     MC34064       R419     4-00954     20.0     U601     3-00662     74HC14       R420,R423     4-01431     10     U602,U603,U604,U605,U606     3-00787     74HC595       R422     4-00925     10.0     X401,X402,X403,X404,X405,     5-00299     1.U       R426,R424     4-00218     10.00K     X406,X601,X602,X603,X604,     **                                                                                                    | R409                      | 4-01232 | 15.8K             |                           | 4-01527 | 100K       |
| R413     4-01102     698     U402     3-00670     OPA2277U       R415     4-01050     200     U403     3-01386     DG408       R417     4-01006     69.8     U501     3-00671     MC34064       R419     4-00954     20.0     U601     3-00662     74HC14       R420,R423     4-01431     10     U602,U603,U604,U605,U606     3-00787     74HC595       R422     4-00925     10.0     X401,X402,X403,X404,X405,     5-00299     .1U       R426,R424     4-00218     10.00K     X406,X601,X602,X603,X604,                                                                                                    | R410,R427                 | 4-01180 | 4.53K             | R546,R601                 | 4-01489 | 2.7K       |
| R415     4-01050     200     U403     3-01386     DG408       R417     4-01006     69.8     U501     3-00671     MC34064       R419     4-00954     20.0     U601     3-00662     74HC14       R420,R423     4-01431     10     U602,U603,U604,U605,U606     3-00787     74HC595       R422     4-00925     10.0     X401,X402,X403,X404,X405,     5-00299     .1U       R426,R424     4-00218     10.00K     X406,X601,X602,X603,X604,                                                                                                    | R411                      | 4-01260 | 30.9K             | U401                      | 3-01471 | OPA2227UA  |
| R417       4-01006       69.8       U501       3-00671       MC34064         R419       4-00954       20.0       U601       3-0062       74HC14         R420,R423       4-01431       10       U602,U603,U604,U605,U606       3-00787       74HC595         R422       4-00925       10.0       X401,X402,X403,X404,X405,       5-00299       .1U         R426,R424       4-00218       10.00K       X406,X601,X602,X603,X604,                                                                                                    | R413                      | 4-01102 | 698               | U402                      | 3-00670 | OPA2277U   |
| R419       4-00954       20.0       U601       3-0062       74HC14         R420,R423       4-01431       10       U602,U603,U604,U605,U606       3-00787       74HC595         R422       4-00925       10.0       X401,X402,X403,X404,X405,       5-00299       .1U         R426,R424       4-00218       10.00K       X406,X601,X602,X603,X604,                                                                                                    |                           |         |                   |                           |         |            |
| R420,R423       4-01431       10       U602,U603,U604,U605,U606       3-00787       74HC595         R422       4-00925       10.0       X401,X402,X403,X404,X405,       5-00299       .1U         R426,R424       4-00218       10.00K       X406,X601,X602,X603,X604,                                                                                                    | R417                      | 4-01006 | 69.8              | U501                      | 3-00671 | MC34064    |
| R422 4-00925 10.0 X401,X402,X403,X404,X405, 5-00299 .1U<br>R426,R424 4-00218 10.00K X406,X601,X602,X603,X604,                                                                                                    | R419                      | 4-00954 | 20.0              | U601                      | 3-00662 | 74HC14     |
| R426,R424 4-00218 10.00K X406,X601,X602,X603,X604,                                                                                                    | *                         |         | 10                | U602,U603,U604,U605,U606  | 3-00787 | 74HC595    |
|                                                                                                    | R422                      |         | 10.0              | X401,X402,X403,X404,X405, | 5-00299 | .1U        |
| R501,R509,R530 4-01405 1.00M X605,X606                                                                                                    | R426,R424                 | 4-00218 | 10.00K            | X406,X601,X602,X603,X604, |         |            |
|                                                                                                    | R501,R509,R530            | 4-01405 | 1.00M             | X605,X606                 |         |            |

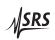

3 – 8 Circuitry

# 3.2.3 Amplifier Board

| Reference                 | SRS P/N | Part Value    | Reference                 | SRS P/N | Part Value |
|---------------------------|---------|---------------|---------------------------|---------|------------|
| C701,C704,C711,C716,C719, | 5-00100 | 2.2U          | R853                      |         |            |
| C721,C723,C724,C727,C733, |         |               | R723,R757                 | 4-00983 | 40.2       |
| C738,C742,C743,C746,C810, |         |               | R724,R725,R758,R759       | 4-01648 | 100        |
| C811,C813,C815,C816,C817, |         |               | R760,R727                 | 4-00487 | 20         |
| C827,C828,C830,C832,C833, |         |               | R730,R763                 | 4-01280 | 49.9K      |
| C834                      |         |               | R731,R767                 | 4-01164 | 3.09K      |
| C707,C713,C730,C736       | 5-00098 | 10U           | R732,R768                 | 4-01213 | 10.0K      |
| C710,C734                 | 5-00363 | 10P           | R801,R802,R828,R829       | 4-01386 | 634K       |
| C801,C802,C818,C819       | 5-00372 | 56P           | R803,R804,R830,R831       | 4-01338 | 200K       |
| C803,C804,C820,C821       | 5-00382 | 390P          | R805,R806,R810,R812,R832, | 4-01242 | 20.0K      |
| C805,C806,C822,C823       | 5-00450 | .0047U        | R833,R837,R839            |         |            |
| C807,C808,C824,C825,C901, | 5-00375 | 100P          | R834,R807                 | 4-01088 | 499        |
| C902,C903,C904,C905,C906, |         |               | R808,R809,R835,R836       | 4-01145 | 1.96K      |
| C907,C908                 |         |               | R838,R811                 | 4-01076 | 374        |
| C809,C826                 | 5-00244 | .1U           | R813,R814,R840,R841       | 4-01146 | 2.00K      |
| C812,C814,C829,C831       | 5-00367 | 22P           | R815,R842                 | 4-01405 | 1.00M      |
| D702,D705                 | 3-00674 | MMBZ5228      | R843,R816                 | 4-01064 | 280        |
| JS901                     | 1-00104 | SOCKET 8x2    | R846,R819                 | 4-01052 | 210        |
| JS903,JS902               | 1-00115 | SOCKET 1x2    | R848,R821                 | 4-01040 | 158        |
| JS904                     | 1-00369 | DSUB-9 F      | R849,R822                 | 4-01028 | 118        |
| K701,K702                 | 3-00308 | DS2E-ML2-DC5V | R824,R851                 | 4-01016 | 88.7       |
| L901,L902,L903,L904       | 6-00174 | BEAD/6LEAD    | R854,R827                 | 4-01062 | 267        |
| Q701,Q702                 | 3-01674 | LSK389B       | R901,R902,R903,R904       | 4-00992 | 49.9       |
| Q901,Q902,Q903,Q904       | 3-00927 | MMBT2907ALT1  | U701,U710                 | 3-01398 | OPA2131UJ  |
| R701,R735                 | 4-01042 | 165           | U702,U711                 | 3-00998 | OPA227UA   |
| R702,R706,R736,R740       | 4-01021 | 100           | U703,U712                 | 3-00096 | LM317L     |
| R737,R703                 | 4-00013 | 50K           | U718,U709                 | 3-00100 | LM337L     |
| R704,R705,R738,R739       | 4-00528 | 499           | U801,U802,U807,U808       | 3-01369 | DG409      |
| R707,R708,R709,R710,R741, | 4-01309 | 100K          | U803,U809                 | 3-01386 | DG408DY    |
| R742,R744,R745            |         |               | U804,U810                 | 3-00133 | OPA131     |
| R711,R733,R743,R766       | 4-01060 | 255           | U805,U806,U811,U812       | 3-00731 | 5534       |
| R714,R715,R750,R751       | 4-01649 | 1.000K        | U901                      | 3-00662 | 74HC14     |
| R716,R752                 | 4-00954 | 20            | U902,U903,U904            | 3-00787 | 74HC595    |
| R718,R728,R748,R762       | 4-01141 | 1.78K         | X701,X702,X706,X707,X709, | 5-00299 | .1U        |
| R719,R756                 | 4-00971 | 30.1          | X710,X714,X715,X801,X802, |         |            |
| R720,R734,R749,R765,R817, | 4-01431 | 10            | X803,X804,X805,X806,X807, |         |            |
| R818,R820,R823,R825,R826, |         |               | X808,X809,X810,X811,X812, |         |            |
| R844,R845,R847,R850,R852, |         |               | X901,X902,X903,X904       |         |            |

# 3.3 Schematic Diagrams

Schematic diagrams follow this page.

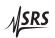